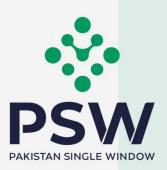

# USER MANUAL FOR TRADERS & CUSTOMS AGENTS

AQD – Export Certificate and Imports Release Order

#### **Confidential Information:**

The information provided in this document is intended solely for the use of PSW. The contents of this document may not be reproduced or divulged outside the intended organizations without the express written permission of PSW.

# **TABLE OF CONTENTS**

| Abstract                                                                   | 4  |
|----------------------------------------------------------------------------|----|
| 1. Introduction                                                            | 5  |
| 2. Background                                                              | 6  |
| 3. Salient Features of AQD LPCO Module                                     | 7  |
| 3.1. Pre-requisites for availing AQD PSW LPCO Services:                    | 7  |
| 3.2. System Requirements:                                                  | 7  |
| 4. Step by Step Process                                                    | 8  |
| 4.1. User Login                                                            | 8  |
| 4.2. User Dashboard                                                        | 8  |
| 4.2.1. User Dashboard - Trader                                             | 8  |
| 4.2.2. User Dashboard – Custom Agent                                       | 9  |
| 5. Export Certificate(s)                                                   | 9  |
| 5.1. View Export Certificate                                               |    |
| 5.2. Upload Called Document(s)                                             | 11 |
| 5.2.1. Alternate way to upload document                                    | 15 |
| 5.3. Notification for Approval/Rejection of Export Certificate             |    |
| 5.3.1. Approval notification                                               | 16 |
| 5.3.2. Rejection notification                                              | 20 |
| 5.4. Export Certificate Amendment                                          | 23 |
| 5.4.1. Alternate way to view Export Certificate Amendment                  |    |
| 5.4.2. Notification for Amendment Approval/Rejection of Export Certificate |    |
| 6. Imports Release Order                                                   |    |
| 6.1. Automatic request generation of RO                                    |    |
| 6.2. Call for Document or Call for Inspection                              | 43 |
| 6.2.1. Call Document                                                       |    |

| 6.2.2. Call Inspection                      | 45 |
|---------------------------------------------|----|
| 6.3. Approval/Rejection of RO               | 46 |
| 6.3.1. Approval of RO                       | 46 |
| 6.3.2. Rejection of RO                      | 53 |
| 7. Acronyms & Abbreviations                 | 54 |
| 8. Contact Information Need any assistance? | 54 |

# **ABSTRACT**

Welcome to Pakistan Single Window Module for, AQD Export Certificate User Manual!

This Pakistan Single Window (PSW) user manual for traders and customs agents, is your stepby-step guide on how to obtain Export Certificate (Health Certificate) from the Animal Quarantine Department (AQD) through the PSW portal. This user manual provides background of the PSW system while describing its key features. It also outlines some responsibilities and obligations of the PSW users while using the PSW portal.

# INTRODUCTION

Pakistan Single Window (PSW) is an electronic portal that allows parties involved in cross border trade and transport to lodge standardized information and documents using a singleentry point to fulfil all import, export, and transit related regulatory requirements. The information is transmitted electronically and individual data elements for clearance and regulatory approvals need only to be submitted once. Use of the PSW portal is allowed to authorized users who have completed the subscription process. Once subscribed and registered with PSW, you can access the PSW to perform cross border trade and transit related activities including online payment of taxes and OGA fees.

Currently, most OGAs dealing in cross border trade are performing their related functions manually. Even the OGAs using electronic means lack integration with the customs clearance system. All the internal users correspond through emails, phone calls and messages which causes delay in the operational processes and approvals.

The PSW aims to simplify your cross-border trade and transport experience. This new platform will facilitate the trader/customs agent with online applications for Export Certificate by the AQD. The application for the same shall be received and processed through the PSW portal. Similarly, sharing of messages and documents required for processing of regulatory approval requests shall be enabled by the PSW.

This new platform will also automate document calling, inspection calling, approval/rejection of Export Certificate and Release Order requests. The Export Certificate request will be generated by the system at the time of submission of export Single Declaration (SD). Whereas the Release Order request will be automatically generated upon filing an Imports Single Declaration. With the PSW system going live, there will be no AQD office visits and manual submission of applications for the issuance of regulatory approvals. The processing of application will be done online, where you can have a clear visibility of the action being performed on the same. For example, if, during the processing of application for the Export Certificate/Release Order, the AQD officer requests for the fumigation of a consignment, then a notification will be generated automatically by the PSW system which will appear in the trader dashboard.

With the help of this platform, the communication between you and AQD officer will be visible robust and transparent. For more to know about PSW please visit our website www.psw.gov.pk

# BACKGROUND

As a signatory to the WTO's Trade Facilitation Agreement (2015), Pakistan has notified the establishment of a 'National Single Window' (NSW) as a 'Category C' commitment with effect from 22nd February 2017. To implement NSW the Government of Pakistan has promulgated the Pakistan Single Window Act, 2021 while declaring Pakistan Customs as the Lead Agency. Pakistan Customs has established a dedicated PSW Company (PSWC), as a not-for-profit Company under Companies Act, 2017, to implement the PSW program. The PSWC has been designated as the Operating Entity under the PSW Act for developing and maintaining the PSW portal in collaboration with seventy-seven different public sector entities involved in regulation of cross border trade in Pakistan. The PSWC will digitize the processes of public sector entities, related to regulation of international trade. This will not only reduce the time and costs but also increase compliance and immensely benefit economic operators like importers, exporters, freight forwarders, clearing agents, shipping companies, transporters etc. The implementation of PSW program will also enhance government controls and transparency. By creating a national electronic trade and logistics platform the PSW will help Pakistan integrate better into the regional and global single window systems. It will facilitate integration into global value chains and enable Pakistan to become a hub for regional and international transit and trade.

# 1. SALIENT FEATURES OF AQD LPCO MODULE

- i. A complete solution for online filling and processing of applications.
- ii. It caters to all the needs of AQD related to processing of Export Certificate(s) and Release Orders.
- iii. A complete and comprehensive log of the activities on the trader's online request for Export Certificate and Release Orders will be visible to the trader/custom agent in the system.
- iv. Dynamic User Management System provided to the AQD will ensure proper performance monitoring against agreed performance benchmarks and key performance indicators.
- v. Communication between the officer and trader/custom agent will be done through the PSW system.
- vi. Facilitates compliance of trade regulations through the system relying on HS code/Product Code based description and purpose of import selection.
- vii. Allows efficient clearance of consignments from the port through automation of the processing of LPCO.
- viii. Digital transactions through online payments of LPCO fees thus saving time and costs and promotion of digital transactions.
- ix. Clarity and precision in determining LPCO requirements on items being imported or exported through the ITMS based product codes.

#### 1.1. Pre-requisites for availing AQD PSW LPCO Services:

- i. The trader/custom agent must register in PSW.
- ii. The trader/custom agent must have a valid bank account and bank profile registered with the Authorized Dealer.

#### **1.2.** System Requirements:

- i. To use PSW Portal on Windows®, the subscriber will require:
  - a. Google Chrome Browser.
  - b. Windows 7, Windows 8, Windows 8.1, Windows 10 or later
  - c. An Intel Pentium 4 processor or later that's SSE3 capable
- ii. To use PSW Portal on Mac®, the subscriber will need:
  - d. Google Chrome Browser
  - e. OS X El Capitan 10.11 or later

# 2. STEP-BY-STEP PROCESS

# 2.1. User Login

i. Please visit "www.psw.gov.pk" and click on the '**Login'** option.

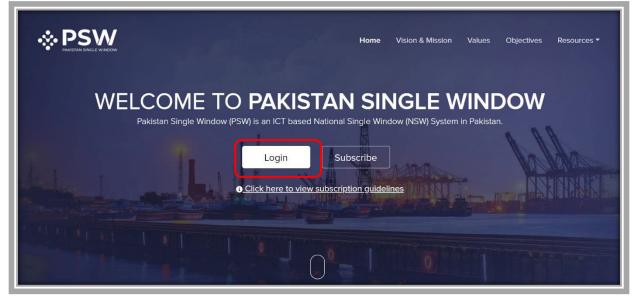

Figure 1

ii. After clicking on the login button, you will be redirected to the login interface. Here,you will be required to enter your login credentials.

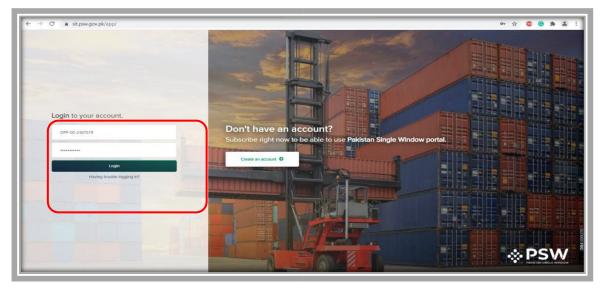

Figure 2

## 2.2. User Dashboard

- 2.2.1. User Dashboard Trader
- i. Once the login credentials are validated, you will be redirected to the Dashboard. Here, you will click on "LPCO option".

| <b>♦PSW</b> | Search anything         |                    |                       |                     | 💿 6557 🤹 🖌 KHAWAJA SPINNING MILLS LIMITED - 118 |
|-------------|-------------------------|--------------------|-----------------------|---------------------|-------------------------------------------------|
|             | Dashboard<br>Hame /     |                    |                       |                     |                                                 |
|             | Registration            | Single Declaration | Child User Management | LPCO.               | PSW Messages                                    |
|             | WeBOC Messages          | BF/EFE Management  | Accounties            | Access              | Feedback and Complaints                         |
|             | Authorize Customs Agent | Goods Declaration  | Financial Instrument  | Assessment/ Audit   | Document(s) Requested                           |
|             | Adjudication            | Duty Drawback      | Licenses & Quotes     | User Support System | Financial Securities                            |
|             | Carrier Declaration     | Refund Management  | ↔ Mis                 | Payment Management  |                                                 |
|             |                         |                    |                       |                     |                                                 |
|             |                         |                    |                       |                     |                                                 |

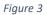

#### 2.2.2. User Dashboard - Custom Agent

i. Once the login credentials are validated, you will be redirected to the Dashboard. Here, you will click on "LPCO option".

| ⇔PSW | Search anything California California Califo |                       |                         | Dashboard          |                    |  |
|------|----------------------------------------------------------------------------------------------------|-----------------------|-------------------------|--------------------|--------------------|--|
|      | Resistration                                                                                                    | Single Declaration    | Child User Management   | P PCO              | FSW Messages       |  |
|      | WeBOC Messages                                                                                                    | Appeals               | Feedback and Complaints | Scools Declaration | Assessment/ Audit  |  |
|      | List of Traders                                                                                                    | Document[s] Requested | Adjudication            | Duty Drawback      | Licenses & Quotas. |  |
|      | User Support System                                                                                                    | Carrier Declaration   | Refund Management       | Track Declarations | Payment Management |  |
|      |                                                                                                    |                       |                         |                    |                    |  |
|      |                                                                                                    |                       |                         |                    |                    |  |
|      | _                                                                                                    |                       |                         |                    |                    |  |

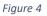

# 3. EXPORT CERTIFICATE(S)

i. Once you click on 'LPCO' a new screen will open in which you can click on 'Export Certificate' button to view existing export certificate request which are under process. Note: All the requests of Export Certificate will be automatically generated upon submission of Single Declaration.

| <b>⊗PSW</b> | Search anything            |                | S 991 S - L HAPAG-LLOYD PAKISTAN (PRIVATE) LIMITED - CA |
|-------------|----------------------------|----------------|---------------------------------------------------------|
| Home        | Dashboard<br>Home / LPCO / | _              |                                                         |
|             | Import Permits             | Release Orders |                                                         |
|             |                            |                |                                                         |
|             |                            |                |                                                         |
|             |                            |                |                                                         |
|             |                            |                |                                                         |
|             |                            |                |                                                         |
|             |                            |                |                                                         |
|             |                            |                |                                                         |
|             |                            |                |                                                         |
|             |                            |                |                                                         |
|             |                            |                |                                                         |

Figure 5

## 3.1. View Export Certificate

i. Upon clicking on 'Export Certificate' button a new screen shall open. You will be able to view all the export certificates which are under process.

| Queue Amendme                   | nt Request(s) |                                                     |                        |             |                             |        |
|---------------------------------|---------------|-----------------------------------------------------|------------------------|-------------|-----------------------------|--------|
| List of Export Cert             | tificates     |                                                     |                        |             | Search                      | ۹      |
| Agency                          | Request Docu  | Trader Name / Agent Name                            | Certificate            | Submited On | Status                      | Action |
| Animal Quarantine<br>Department | EC-C1C54C     | BAMI KHAN FLOUR & GENERAL<br>MILLS (PRIVATE)LIMITED |                        | 26-05-2022  | Assigned to Officer         |        |
| Animal Quarantine<br>Department | EC-2110DF     | BAMI KHAN FLOUR & GENERAL<br>MILLS (PRIVATE)LIMITED | EC-KHI-<br>7B5A2D/2022 | 27-05-2022  | Assigned to Officer         |        |
| Animal Quarantine<br>Department | EC-A2A3B0     | BAMI KHAN FLOUR & GENERAL<br>MILLS (PRIVATE)LIMITED |                        | 26-05-2022  | Examination In-<br>Progress |        |

Figure 6

ii. You will click on desired Export Certificate to view the request.

| rt Certificates 🛛 🖡 | View Export Certificate<br>Home / LPCO / Export Certificates / Vie | w /                                    |                                                     |                                            |              |
|---------------------|--------------------------------------------------------------------|----------------------------------------|-----------------------------------------------------|--------------------------------------------|--------------|
|                     | Request Document No<br>EC-C1C54C                                   | SD Number<br>SD-E-0002446-<br>26052022 | Status<br>Assigned to Officer                       | Payment<br>PKR 44,440                      | > 📰 Expand   |
|                     | Consignment Information                                            |                                        |                                                     |                                            |              |
|                     | Importer Name                                                      | Importer Address                       | Exporter Name                                       | Exporter Address                           |              |
|                     | Doe John                                                           | Consignee                              | BAMI KHAN FLOUR & GENERAL MILLS<br>(PRIVATE)LIMITED | OFFICE # 1, PLOT # 407,<br>AREA, Islamabad | , INDUSTRIAL |
|                     | Name of Exporting Country                                          | Declared Point of Entry                | Declared means of conveyance                        | Destination Country                        |              |
|                     | Pakistan                                                           | Anging                                 | SEA                                                 | China                                      |              |
|                     | Packages Information                                               | Search C                               | Container Information                               | Search                                     | ٩            |
|                     | No. of Packages                                                    | Type Of Packages                       | Container N Seal Number Veh                         | icle Num No Of Packa                       | Package Unit |
|                     | 111                                                                | Kilogram                               | POP000000                                           | 11.000                                     | BAGS         |

Figure 7

## 3.2. Upload Called Document(s)

i. A notification will appear in the notification bar when officer requests the trader/custom agent to submit any additional document. You will click on notification button to open all the notifications.

| <b>♦PSW</b> | Search anything         |                    |                       |                     | © 655 🖉 + khawaja spinning mills limited + 177 - |
|-------------|-------------------------|--------------------|-----------------------|---------------------|--------------------------------------------------|
| Home        | Dashboard<br>Home /     | _                  | _                     |                     | _                                                |
|             | Registration            | Single Declaration | Child User Management | LPC0                | PSW Messages                                     |
|             | WeBOC Messages          | EIF/EFE Management | Recoveries            | Appeals             | Feedback and Complaints.                         |
|             | Authorize Customs Agent | Goods Declaration  | Pinancial Instrument  | Assessment/ Audit   | Document(s) Requested                            |
|             | Adjudication            | Duty Drawback      | Ucenses & Quotas      | User Support System | Financial Securities                             |
|             | Carrier Declaration     | Refund Management  | ♦ M15                 | Payment Management  |                                                  |
|             |                         |                    |                       |                     |                                                  |
|             |                         |                    |                       |                     |                                                  |
|             |                         |                    |                       |                     |                                                  |
|             |                         |                    |                       |                     |                                                  |
|             |                         |                    |                       |                     |                                                  |
|             |                         |                    |                       |                     |                                                  |
|             |                         |                    |                       |                     |                                                  |

Figure 8

ii. You will click on a desired notification.

| sw | Search anything         |                    |                       | 🚳 6555 🖉 - 🛓 KHAWAJA SPINNING MILLS                                                                                                    | S LIMITED |
|----|-------------------------|--------------------|-----------------------|----------------------------------------------------------------------------------------------------|-----------|
|    | Dashboard<br>Home /     |                    |                       | EC-B1CD3E - Document Called                                                                                                    |           |
|    | Registration            | Single Declaration | Child User Management | POD EC SACOAD - Document Called essages                                                                                                    |           |
|    | WeBOC Messages          | EIF/EFE Management | Recoveries            | open CC-3AC0A0 - Document Called                                                                                                    |           |
|    | Authorize Customs Agent | Goods Declaration  | Financial Instrument  | social     social     social |           |
|    |                         |                    |                       | 50 Novi recezozzanovekok r. Bin bocuneni ekimber                                                                                                    |           |
|    | Adjudication            | Duty Drawback      | Licenses & Quotas     | There Ss                                                                                                    |           |
|    | Carrier Declaration     | Refund Management  | ♦ MLS                 | Payment Management                                                                                                    |           |
|    |                         | _                  | _                     | _                                                                                                    |           |
|    |                         |                    |                       |                                                                                                    |           |
|    |                         |                    |                       |                                                                                                    |           |
|    |                         |                    |                       |                                                                                                    |           |
|    |                         |                    |                       |                                                                                                    |           |
|    |                         |                    |                       |                                                                                                    |           |
|    |                         |                    |                       |                                                                                                    |           |
|    |                         |                    |                       |                                                                                                    |           |

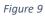

iii. In case, you click on 'Documents Called' tab, you will be re-directed to the inbox from where you will click on 'Upload Document'.

| <b>⊗PSW</b> | Search anything         | ③ 17997                                                                                                    |
|-------------|-------------------------|----------------------------------------------------------------------------------------------------|
| Home        | Inbox<br>Home / Inbox / |                                                                                                    |
|             | Dinbox                  | EC-B1CD3E - Document Called                                                                                                    |
|             | 🛱 Important             | From Quarantine Officer                                                                                                    |
|             |                         | IP-8D4336 - Import Condition     Date 10-02-2022 - Thu Time 20:20       Attached     □ 27-01-2022 - Thu ③ 10:16     DPP Officer has requested for following documents.<br>Citick below to upload Called Documents. |
|             |                         | IP-32305C - Import Condition     Attached     G 20-01-2022 - Wed ⊙ 11:58     Upload Documents                                                                                                    |
|             |                         | IP-545A32 - Import Condition     Attached                                                                                                    |
|             |                         | IP-583E4F - Import Condition     Attached     ≅ 26-01-2022 - Wed ③ 11:58                                                                                                    |
|             |                         | 1P-69934A - Import Condition<br>Attached                                                                                                    |

Figure 10

iv. You will be re-directed to the 'Document Called' screen from where you will click on 'Upload Document' button.

| Documents Called<br>Home / LPCO / Export Certificates / Called Documents /                 |                           |
|--------------------------------------------------------------------------------------------|---------------------------|
| Upload Documents<br>Please upload the required documents.                                  |                           |
| HS Code Commodity Name<br>0602.9010.0000 Nuts                                              | o                         |
| Officer's Remarks Please submit                                                            | No documents uploaded yet |
| Accessor's Remarks                                                                         | A                         |
| Document Type                                                                              | ¢                         |
| Select Document Type Select File                                                           | -                         |
| Select files                                                                               | to upload                 |
| Only (peg., jog., pd. 4. prog files are allowed for uploading. File size max limit is 2MB. |                           |
|                                                                                            |                           |

Figure 11

v. You will select required document by clicking on 'Document Type'

| PSW | Search anything                                                                         | Ø 18000 ₽ FERTILITY & GENETIC SERVICES (PVT.) LIMITED - |
|-----|-----------------------------------------------------------------------------------------|---------------------------------------------------------|
| ome | Documents Called<br>Home / LPCO / Export Certificates / Called Documents /              |                                                         |
|     | Uplead Decuments Please upload the required documents.                                  |                                                         |
|     | HS Code Commodity Name<br>0602.9010.0000 Nuts                                           | ٥                                                       |
|     | Officer's Remarks                                                                       | No documents uploaded yet                               |
|     | Please submit                                                                           |                                                         |
|     | Accessor's Remarks                                                                      |                                                         |
|     | 1aa                                                                                     |                                                         |
|     | Document Type                                                                           |                                                         |
|     | Select Document Type                                                                    |                                                         |
|     | Select File                                                                             |                                                         |
|     | Select files Drop files here to upload                                                  |                                                         |
|     | Only jpeg, jpg, pdf & png files are allowed for uploading. File size max (imit is 2MB). |                                                         |
|     | Comments                                                                                |                                                         |
|     |                                                                                         |                                                         |
|     | 0/250                                                                                   |                                                         |
|     | Back Submit                                                                             |                                                         |

Figure 12

vi. You will click on selected file and upload file.

| PSW | Search anything                                                                        |                           | Ø 18000 ₽ ERTILITY & GENETIC SERVICES (PVT.) LIMITED - |
|-----|----------------------------------------------------------------------------------------|---------------------------|--------------------------------------------------------|
|     | Documents Called<br>Home / LPCO / Export Certificates / Called Documents /             |                           |                                                        |
|     | Upload Documents<br>Please upload the required documents.                              |                           |                                                        |
|     | HS Code Commodity Name<br>0602.9010.0000 Nuts                                          |                           | Φ                                                      |
|     | Officer's Remarks                                                                      |                           | No documents uploaded yet                              |
|     | Please submit                                                                          |                           |                                                        |
|     | Accessor's Remarks                                                                     |                           |                                                        |
|     | 88                                                                                     |                           |                                                        |
|     | Document Type                                                                          |                           |                                                        |
|     | Select Document Type                                                                   | •                         |                                                        |
|     | Select File                                                                            |                           |                                                        |
|     | Select files                                                                           | Drop files here to upload |                                                        |
|     | Only jpeg, jpg, pdf & png files are allowed for uploading. File size max limit is 2MB. |                           |                                                        |
|     | Comments                                                                               |                           |                                                        |
|     |                                                                                        |                           |                                                        |
|     |                                                                                        |                           |                                                        |
|     |                                                                                        | 0/250                     |                                                        |
|     |                                                                                        | Back                      |                                                        |

Figure 13

vii. You can review the attached document by clicking on document and click on 'Submit' button to submit document for further processing.

| PSW | Search anything                                                   |                                      | 🕲 18000 🦉 - 😩 FERTILITY & GENETIC SERVICES (PVT.) LIMITED 👻 |
|-----|-------------------------------------------------------------------|--------------------------------------|-------------------------------------------------------------|
|     | Documents Called<br>Home / LPCO / Export Certificates / Called Do | cuments /                            |                                                             |
|     | Upload Documents<br>Please upload the required documents.         |                                      |                                                             |
|     | HS Code<br>0602.9010.0000                                         | Commodity Name<br>Nuts               | <sup>O</sup>                                                |
|     | Officer's Remarks                                                 |                                      | No documents uploaded yet                                   |
|     | Please submit                                                     |                                      |                                                             |
|     | Accessor's Remarks                                                |                                      |                                                             |
|     | - 88                                                              | h                                    |                                                             |
|     | Document Type                                                     |                                      |                                                             |
|     | Select Document Type                                              | •                                    |                                                             |
|     | Select File                                                       |                                      |                                                             |
|     | Select files                                                      | Drop files here to upfoad            |                                                             |
|     | Only jpeg, jpg, .pdf & .png files are allowed for up              | loading. File size max limit is 2MB. |                                                             |
|     | Comments                                                          |                                      |                                                             |
|     |                                                                   |                                      |                                                             |
|     |                                                                   | 0/250 p                              |                                                             |
|     |                                                                   | Back                                 |                                                             |

Figure 14

viii. Upon clicking on submit button a success pop-up will appear.

| PSW | Search anything                                                                               |                                     | 18000      FERTILITY & GENETIC SERVICES (PVT.) LIMITED • |  |  |  |
|-----|-----------------------------------------------------------------------------------------------|-------------------------------------|----------------------------------------------------------|--|--|--|
|     | Documents Called Home / LPCD / Import Permits / Called Documents /                            |                                     |                                                          |  |  |  |
|     | Upload Documents<br>Please upload the required documents.                                     | Documents Preview                   |                                                          |  |  |  |
|     | Officer's Remarks                                                                             |                                     |                                                          |  |  |  |
|     | Document Type Select Document Type                                                            | Coor of valid de tribution cert, ca | Re _                                                     |  |  |  |
|     | Salect Pie                                                                                    | $\checkmark$                        |                                                          |  |  |  |
|     | Drivy (peg, jpg, jpg, pdf & gring files are allowed for uploading. File size max linn: is 2MB | Success                             |                                                          |  |  |  |
|     | Please find the attached document as requested                                                | Documents Successfully Uploaded     |                                                          |  |  |  |
|     |                                                                                               | 40 Wo                               |                                                          |  |  |  |
|     | _                                                                                             |                                     |                                                          |  |  |  |
|     |                                                                                               |                                     |                                                          |  |  |  |
|     |                                                                                               |                                     |                                                          |  |  |  |

Figure 15

#### 3.2.1. Alternate way to upload document

i. You can also upload document by clicking on action icon.

| PSW | Search anything                                           |                                             |                    |             | ③ 18000 ₽ ▲ FERTILITY & GI | ENETIC SERVICES (PVT.) LIN | AITED -        |
|-----|-----------------------------------------------------------|---------------------------------------------|--------------------|-------------|----------------------------|----------------------------|----------------|
| ome | Export Certificate<br>Home / LPCO / Export Certificates / |                                             |                    |             |                            |                            |                |
|     | In Queue Amendment Request(s)                             |                                             |                    |             |                            |                            |                |
|     | List of Export Certificates                               |                                             |                    |             |                            | Search                     | Q,             |
|     | Request Document Number                                   | Trader Name / Agent Name                    | Certificate Number | Submited On | Status                     | Action                     |                |
|     | EC-B1CD3E                                                 | FERTILITY & GENETIC SERVICES (PVT.) LIMITED |                    | 01-02-2022  | Documents Called           | 1                          | 1              |
|     |                                                           |                                             |                    |             |                            |                            |                |
|     | * * 1 2 3 4                                               | <ul> <li>* 15 * items per page</li> </ul>   |                    |             |                            | 1 - 15 of                  | *<br>182 items |

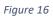

 Upon clicking on action button, you will be redirected to the 'Document Called' screen from where you can select document, upload file, add comments and submit document.

| PSW | Search anything                                                                        |                                                                                                    | ◎ 18000                   |
|-----|----------------------------------------------------------------------------------------|----------------------------------------------------------------------------------------------------|---------------------------|
| •   | organisate Called<br>one / LPCO / Export Certificates / Called Documents /             |                                                                                                    |                           |
|     | Upload Documents Please upload the required documents.                                 |                                                                                                    |                           |
|     | HS Code Commodit<br>0602.9010.0000 Nuts                                                | y Name                                                                                                    | Ū                         |
|     | Officer's Remarks Please submit                                                        |                                                                                                    | No documents uploaded yet |
|     | Accessor's Remarks                                                                     |                                                                                                    |                           |
|     | Document Type                                                                          |                                                                                                    |                           |
|     | Select Document Type                                                                   | •                                                                                                    |                           |
|     | Select File<br>Select files                                                            | Drop files here to upload                                                                                                    |                           |
|     | Only jpeg, jpg, pdf & png files are allowed for uploading. File size max limit is 2MB. |                                                                                                    |                           |
|     | Comments                                                                               |                                                                                                    |                           |
|     |                                                                                        | 1(250)                                                                                                    |                           |
|     |                                                                                        | the set of the set of |                           |

Figure 17

# 3.3. Notification for Approval/Rejection of Export Certificate

#### 3.3.1. Approval notification

i. A notification will appear in your inbox notifying you about export certificate approval.

You will click on the notification.

| <b>♦PSW</b> | Search anything         |                    |                       |           | @ 6555 📲- 🛓 KHA                                                                                                    | WAJA SPINNING MILLS LIMITED + TR - |
|-------------|-------------------------|--------------------|-----------------------|-----------|----------------------------------------------------------------------------------------------------|------------------------------------|
| Home        | Dashboard<br>Home /     |                    |                       |           | EG C-6AFEB6 - Request Approved                                                                                                    |                                    |
|             | Registration            | Single Declaration | Child User Management | E 1000    | EC-3AC0A0 - Document Called                                                                                                    | lessages                           |
|             | WeBOC Messages          | EIF/EFE Management | Recoveries            | Appealt   | EC BC-3ACDA0 - Document Called                                                                                                    | sck and Complaints                 |
|             | Authorize Customs Agent | Scoods Declaration | Reancial Instrument   | Assess    | 50         1000742022022051656561 - Bill Document Number           50         1007792022202500845541 - Bill Document Number           50         1007792022022050845541 - Bill Document Number | vent(s) Requested                  |
|             | Adjudication            | Duty Drawback      | Licenses & Quotas     | 🔶 User Si | 🙆 Read All Messages                                                                                                    | al Securities                      |
|             | Carrier Declaration     | Refund Management  | ♦ MIS                 | e Payment | Management                                                                                                    |                                    |
|             |                         |                    |                       |           |                                                                                                    |                                    |
|             |                         |                    |                       |           |                                                                                                    |                                    |
|             |                         |                    |                       |           |                                                                                                    |                                    |
|             |                         |                    |                       |           |                                                                                                    |                                    |
|             |                         |                    |                       |           |                                                                                                    |                                    |
|             |                         |                    |                       |           |                                                                                                    |                                    |
|             |                         |                    |                       |           |                                                                                                    |                                    |

Figure 18

ii. You will click on a particular notification.

| Image: Single Declaration       Image: Child User Management       Image: Child User Management                                                                                                    | Dashboard<br>Home /     |                    |                       | EC           | EC-6AFEB6 - Request Approved                |                    |
|----------------------------------------------------------------------------------------------------|-------------------------|--------------------|-----------------------|--------------|---------------------------------------------|--------------------|
| Image: Contract of the stages     Image: Contract of the stages     Image: C                                                                                                    | Registration            | Single Declaration | Child User Management | E 1000 E     | EC-3AC0A0 - Document Called                 | lessages           |
| Authorize Customs Agent Ocods Destination Ocods Destination Ocods | WeBOC Messages          | EIF/EFE Management | Recoveries:           | Appeah       | O. W Insidel aga                            | ack and Complaints |
|                                                                                                    | Authorize Customs Agent | Goods Declaration  | Sinancial Instrument  | Assessi      | 10077920220222050845541 - Bill Document Num | sentis) Requested  |
|                                                                                                    | Adjudication            | Duty Drawback      | Licenses & Quotas     |              | O til hevriti syn                           |                    |
| Carrier Declaration 🔗 Refund Management 🔗 MJ/S 🔗 Payment Management                                                                                                    | Carrier Declaration     | Refund Management  | w MIS                 | Payment Mana | ement                                       |                    |
|                                                                                                    |                         |                    |                       |              |                                             |                    |
|                                                                                                    | _                       |                    |                       |              |                                             |                    |
|                                                                                                    |                         |                    |                       |              |                                             |                    |
|                                                                                                    |                         |                    |                       |              |                                             |                    |
|                                                                                                    |                         |                    |                       |              |                                             |                    |
|                                                                                                    |                         |                    |                       |              |                                             |                    |

Figure 19

iii. You will be re-directed to the inbox from where you will click on 'View Export Certificate'.

| <b>⊗PSW</b> | Search anything                |                                                                                 | (☉ 18000) 🙎 - 💄 FERTILITY & GENETIC SERVICES (PVT.) LIMITED -                                                 |
|-------------|--------------------------------|---------------------------------------------------------------------------------|----------------------------------------------------------------------------------------------------|
| Home        | Inbox<br>Home / Inbox / 2020 / |                                                                                 |                                                                                                    |
|             | 🖬 inbox                        |                                                                                 | EC-6AFEB6 - Request Approved                                                                                  |
|             | ☆ important                    | EC EC-844944 - Request Rejected<br>≙ 10-02-2022 - Thu © 2027                    | From Quarantine Officer<br>Outer 10 02 2022 - Than Time 20:26                                                 |
|             |                                | EC 66AFEB6 - Request Approved                                                   | Vour request for Siport Certificate has been Approved.<br>Cick below to view your Export Certificate Request. |
|             |                                | EC 81CD3E - Document Called<br>(1) 10-02-2022 - Thu ○ 2020                      | End Detwin für Henry your Experts verlinder Angeless.<br>Export Certificate Number: EC-6AFEB6                 |
|             |                                | IP-20F468 - Document Called<br>⊡ 10-02-2022 - Thu © 19/49                       | View Expert Certificate                                                                                       |
|             |                                | 50 10007420220210061334244 - Bill Document Number<br>白 10-02-2022 - Thu ② 18:13 |                                                                                                    |
|             |                                | 50 10007420220209120115271 - Bill Document Number<br>⊟ 09-02-2022 - Wed ⊙ 12:01 |                                                                                                    |
|             |                                | 50 10007420220209104017027 - Bill Document Number<br>은 09-02-2022 - Wed ⓒ 10:40 |                                                                                                    |
|             |                                | IP-95EDC6 - Document Called<br>(1) 08-02-2022 - Tue ③ 15:38                     |                                                                                                    |
|             |                                | P IP-66100A - Request Rejected<br>(5) 07-02-2022 - Man (3) 16:58                |                                                                                                    |

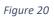

iv. When you will click on 'View Export Certificate' button then approved Export Certificate shall appear.

| No. of Packages        | Туре С           | Of Packages                 | Container N | Seal Number | Vehicle Num | No Of Packa |
|------------------------|------------------|-----------------------------|-------------|-------------|-------------|-------------|
| 22                     | Kilogra          | am                          | 54354354354 |             |             | 1.000       |
|                        |                  |                             | 4           |             |             |             |
| H + 1 + 1              | ► 10 • items     | s per page 1 - 1 of 1 items | H 4 1       | ж           | 5 • items p | per page 1  |
| Container Item Inforn  | nation           | Search Q                    |             |             |             |             |
| HS Code + Product Code | Container Number | Seal Number                 |             |             |             |             |
|                        |                  |                             |             |             |             |             |

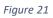

v. You can click on 'Print' button to print Export Certificate in AQD prescribed certificate.

| No. of Packages          | Type Of Pac      | ckages                | Container N | Seal Number | Vehicle Num | No Of Packa | Packag        |
|--------------------------|------------------|-----------------------|-------------|-------------|-------------|-------------|---------------|
| 22                       | Kilogram         |                       | 54354354354 |             |             | 1.000       | BAG           |
|                          |                  |                       |             |             |             |             |               |
|                          | 10 • items per   | page 1 - 1 of 1 items | я<br> н н 1 | •           | 5 🔹 items p | er page 1   | - 1 of 1 iter |
| Container Item Informati | on Se            | arch Q                |             |             |             |             |               |
| HS Code + Product Code C | Container Number | Seal Number           |             |             |             |             |               |
| 0201.1000.0000 5         | 4354354354       | N/A                   |             |             |             |             |               |
|                          |                  |                       |             |             |             |             |               |
|                          |                  |                       |             |             |             |             |               |
|                          |                  |                       |             |             |             |             |               |

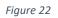

vi. Upon clicking on 'print' button, a PDF file will automatically download.

Please Note: The certificate shown below is generated using dummy data, for demonstration purpose only. The actual certificate might slightly differ with respect to the particulars.

| GOVERNMENT OF PAKISTAN<br>MINISTRY OF NATIONAL FOOD<br>SECURITY AND RESEARCH<br>ANIMAL QUARANTINE DEPARTMENT.                                                                                                    | Form IX<br>See Rule 14(1)<br>CERTIFICATE OF THE HEALTH OF<br>ANIMAL PRODUCTS FOR EXPORTATION<br>Certificate No: EC-KHI-57A13A/2022 |
|----------------------------------------------------------------------------------------------------|----------------------------------------------------------------------------------------------------|
| From: Pakistan                                                                                                    | To: China                                                                                                    |
| Date Issue<br>26-05-2022                                                                                                    | This Certificate is valid till<br>N/A                                                                                              |
| CERT<br>This is to certify that:                                                                                                    | TIFICATION                                                                                                    |
| (ii) the consignment conforms to the current rules and regula<br>(iii) during the period beginning on <u>N/A</u> and ending on <u>N/A</u> tra<br>Name and Address of Consignor<br>BAMI KHAN FLOUR & GENERAL MILLS (PRIVATE)LIMITED |                                                                                                    |
| OFFICE # 1, PLOT # 407, INDUSTRIAL AREA, Islamabad                                                                                                    | Consignee                                                                                                    |
| Declared means of Transport                                                                                                    | Identification Marks/Container No./Seal no.<br>As per Declaration: SD-E-0002437-26052022,                                          |
| SEA                                                                                                    | GD Number: KPPE-SB-2227-26-05-2022                                                                                                 |
| Product<br>- CARCASSES AND HALF- CARCASSES done                                                                                                    | GD Number: KPPE-SB-2227-26-05-2022 Country of Origin Pakistan                                                                      |
| Product<br>- CARCASSES AND HALF- CARCASSES done<br>Product Quantity                                                                                                    | Country of Origin                                                                                                    |
|                                                                                                    | Country of Origin<br>Pakistan<br>Packages                                                                                          |
| Product<br>- CARCASSES AND HALF- CARCASSES done<br>Product Quantity<br>100 Kilogram<br>Identification Marks<br>Hello world<br>Addition<br>Production Date:25-05-2022, Expiry Date:25-05-2022                                       | Country of Origin<br>Pakistan<br>Packages                                                                                          |
| Product - CARCASSES AND HALF- CARCASSES done Product Quantity 100 Kilogram Identification Marks Hello world Addition Production Date:25-05-2022, Expiry Date:25-05-2022 Hello world                                                | Country of Origin<br>Pakistan<br>Packages<br>500.00 Beef Quarter                                                                   |

Figure 23

## Alternate way to print approved Export Certificate

i. You can navigate to export Certificate grid and click on 'print' button to print approved export certificate in AQD prescribed forms.

| xport Certificates | Export Certificate Home / LPCO / Export Certif | icates /      |                                                     |                        |             |          |        |
|--------------------|------------------------------------------------|---------------|-----------------------------------------------------|------------------------|-------------|----------|--------|
|                    | 6621/2554/32 1 2010/01/02106                   | nt Request(s) |                                                     |                        |             | 11       |        |
|                    | List of Export Cert                            | ificates      |                                                     |                        |             | Search   | ۹      |
|                    | Agency                                         | Request Docu  | Trader Name / Agent Name                            | Certificate            | Submited On | Status   | Action |
|                    | Animal Quarantine<br>Department                | EC-DD847E     | BAMI KHAN FLOUR & GENERAL<br>MILLS (PRIVATE)LIMITED | EC-KHI-<br>57A13A/2022 | 26-05-2022  | Approved | e î    |

Figure 24

ii. Upon clicking on print button, a PDF file will automatically download.

| CERTIFICATE OF THE HEALTH OF<br>ANIMAL PRODUCTS FOR EXPORTATION<br>Certificate No: EC-KHI-57A13A/2022                           |
|----------------------------------------------------------------------------------------------------|
| This Certificate is valid till                                                                                                  |
| N/A                                                                                                    |
| Pansportation of the animal product is authorized.  Declared Name and Address of Consignee Doe John                             |
| Consignee                                                                                                    |
| Identification Marks/Container No./Seal no.<br>As per Declaration: SD-E-0002437-26052022,<br>GD Number: KPPE-SB-2227-26-05-2022 |
| Country of Origin<br>Pakistan                                                                                                   |
| Packages<br>500.00 Beef Quarter                                                                                                 |
|                                                                                                    |
| nal Declaration                                                                                                    |
| cer Details                                                                                                    |
|                                                                                                    |

Figure 25

- 3.3.2. Rejection notification
- i. A notification will appear in user's inbox notifying user about export certificate rejection.

| sw | Search anything         |                    |                       | 🕲 6555 🤗 🛓 KHAWAJA SPINNING MILLS LIMITED                                |
|----|-------------------------|--------------------|-----------------------|--------------------------------------------------------------------------|
|    | Dashboard<br>Home /     |                    |                       | EC-B44944 - Request Rejected                                             |
|    | Registration            | Single Declaration | Child User Management | LPCD EC. ACLMO - Document Called Tessages                                |
|    | WeBDC Messages          | EIF/EFE Management | Recoveries:           | Appeal C: SACOAD - Document Called                                       |
|    |                         | -                  |                       | 50 1000742022022051616561 - Bill Document Number                         |
|    | Authorize Customs Agent | Goods Declaration  | Financial Instrument  | Assessi 5007792022022050845541 - Bill Document Number entitia) Requested |
|    | Adjudication            | Duty Drawback      | Licenses & Quetas     | User S. D Revd All Messages at Securities                                |
|    | Carrier Declaration     | Refund Management  | ↔ MLS                 | Payment Management                                                       |
|    |                         | _                  | _                     |                                                                          |
|    |                         |                    |                       |                                                                          |
|    |                         |                    |                       |                                                                          |
|    |                         |                    |                       |                                                                          |
|    |                         |                    |                       |                                                                          |
|    |                         |                    |                       |                                                                          |
|    |                         |                    |                       |                                                                          |
|    |                         |                    |                       |                                                                          |

Figure 26

| PSW | Search anything         |                    |                       | 🕲 6555 🦉 - 🔔 KHAWAJA SPRINING MILLS LIMITED -                                                  |
|-----|-------------------------|--------------------|-----------------------|------------------------------------------------------------------------------------------------|
| me  | Dashboard<br>Home /     |                    |                       | CC-844944 - Request Rejected                                                                   |
|     | Registration            | Single Declaration | Child User Management | LSCO. CC34COA0- Bocument Called Hessages                                                       |
|     | WeBOC Messages          | EIF/EFE Management | Recoveries            | Acorel                                                                                         |
|     | Authorize Customs Agent | Goods Declaration  | Financial Instrument  | 20 000742022225510H561 - Bill Document Number     Or Smuth and     Assess     ent(5) Requested |
|     |                         | Goods Declaration  | hinancial Instrument  | Assess 0007792022022050845541 - Bill Document Number ential Repuested                          |
|     | Adjudication            | Duty Drawback      | Licenses & Quotas     | User S. 😃 Read All Messages al Securities                                                      |
|     | Carrier Declaration     | Refund Management. | ♦ MLS                 | Payment Management                                                                             |
|     |                         | _                  | _                     | _                                                                                              |
|     |                         |                    |                       |                                                                                                |
|     |                         |                    |                       |                                                                                                |
|     |                         |                    |                       |                                                                                                |
|     |                         |                    |                       |                                                                                                |
|     |                         |                    |                       |                                                                                                |
|     |                         |                    |                       |                                                                                                |
|     |                         |                    |                       |                                                                                                |
|     |                         |                    |                       |                                                                                                |

ii. You will click on a particular notification

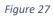

iii. When You will click on 'View Export Certificate, you will be redirected to the inbox screen from where you can click on 'View Export Certificate' button to view rejected Export Certificate.

| Search anything                                                                                                    |                                                                            |                                                                                                    |
|----------------------------------------------------------------------------------------------------|----------------------------------------------------------------------------|----------------------------------------------------------------------------------------------------|
| Inbox<br>Home / Inbox / 2021 /                                                                                                    |                                                                            |                                                                                                    |
| Contraction in the second second seco | EC-B44944 - Request Rejected                                               | EC-844944 - Request Rejected                                                                                  |
| û Important                                                                                                    | ec to 10-02-2022 - Thu © 20-27                                             | From Quarantine Officer<br>Date 10-02-2022 - Thu Time 20:27                                                   |
|                                                                                                    | EC EC-6AFE86 - Request Approved<br>th 10-02-2022 - Thu © 2028              | Your request for Export Certificate has been Rejected.<br>Cick below to view your Export Certificate Request. |
|                                                                                                    | EC-81CD3E - Document Called<br>⊕ 10-02-2022 - Thu ⊙ 2020                   | Eport Certificate Number: EC-844944                                                                           |
|                                                                                                    | IP-20F466 - Document Called                                                | Vew Export Contribute                                                                                         |
|                                                                                                    | 10007420220210061334244 - Bill Document Numb<br>⊕ 10-02-2022 - Thu © 18:13 | rer                                                                                                    |
|                                                                                                    | 10007420220209120115271 - Bill Document Numb                               | rer                                                                                                    |
|                                                                                                    | S0 100074202202091040117027 - Bill Document Numb                           | H                                                                                                    |
|                                                                                                    | ● IP-95EDC6 - Document Called<br>● 08-02-2022 - Tue ① 15/38                |                                                                                                    |
|                                                                                                    | P-6610DA - Request Rejected                                                |                                                                                                    |
|                                                                                                    | IP-77D9DA - Request Approved                                               |                                                                                                    |
|                                                                                                    | P-6610DA - Import Condition Attached                                       |                                                                                                    |
|                                                                                                    | EC-A73FAC - Request Approved<br>⊕ 04-02-2022 - Fri ⊙ 15:28                 |                                                                                                    |
|                                                                                                    | EC 8081F9 - Request Approved<br>(0.03-02-2022 - Thu (0.15-53               |                                                                                                    |

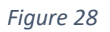

iv. When you will click on View export certificate button then rejected export certificate will open where you can view officer remarks.

| Reques                   | t Document No<br>4944 |                                    |          | Number<br>-E-0001284-01022 | 1022     | <b>6</b> ;       | sue Date<br>9-02-2022                                  | Rej                                                               | us<br>socted                                       |  |
|--------------------------|-----------------------|------------------------------------|----------|----------------------------|----------|------------------|--------------------------------------------------------|-------------------------------------------------------------------|----------------------------------------------------|--|
| Consignee In             | formation             |                                    |          |                            |          |                  | Consignor Information                                  |                                                                   |                                                    |  |
| Name<br>New Light Tra    | aders                 | Address<br>Address                 |          |                            |          |                  | Name<br>FERTILITY & GENETIC SERVICES<br>(PVT.) LIMITED | Address<br>38-EAST, ZAHOOR PLAZA, JI<br>Islamabad Islamabad Urban | NNAH AVENUE BLUE AREA,                             |  |
| Description              |                       |                                    |          |                            |          |                  | Demographic Information                                |                                                                   |                                                    |  |
| Name of Expo<br>Pakistan | rting Country         |                                    |          |                            |          |                  | Declared Point of Entry<br>Anshun                      |                                                                   | Declared means of conveyance<br>MCC Export Karachi |  |
| No. of Package           | 5                     |                                    | Туре     | Of Packages                |          |                  | Destination Country<br>China                           |                                                                   |                                                    |  |
| 0                        | × × 5                 | <ul> <li>items per page</li> </ul> |          |                            |          | 1 - 1 of 1 items |                                                        |                                                                   |                                                    |  |
| Consignment              | Information           |                                    |          |                            |          |                  | Container Item Information                             |                                                                   |                                                    |  |
| HS Code + Pro            | duct Code             | Name of Commodity                  | Quantity | UOM                        | Status   |                  | HS Code + Product Code                                 | Container Number                                                  | Seal Number                                        |  |
| 0601.1010.000            | 0                     | · · · BULBS                        | 12.0000  | pieces/items               | Rejected |                  | 0601.1010.0000                                         | KJLP9172398                                                       | N/A                                                |  |
| 0701.1000.000            | D.                    | -SEED                              | 12.0000  | Kilogram                   | Rejected |                  | 0701.1000.0000                                         | KKLR1231801                                                       | N/A                                                |  |
|                          |                       |                                    |          |                            |          |                  |                                                        |                                                                   |                                                    |  |
|                          |                       |                                    |          |                            |          |                  |                                                        |                                                                   |                                                    |  |

Figure 29

## 3.4. Export Certificate Amendment

 To amend a submitted Single Declaration, click on the Amend icon under the "Action" tab. Upon clicking on the icon, "Amend Single Declaration" interface will appear.

| fields are mandatory except the ones marked as <b>Option</b>                             | al |                                                                        |                      |                 | G Back          | Save O Save and Sub            |
|------------------------------------------------------------------------------------------|----|------------------------------------------------------------------------|----------------------|-----------------|-----------------|--------------------------------|
| Trade Type: Export                                                                       | Co | nsignment Mode: LCL Con                                                | signment Category: ( | Commercial      | Declaration Typ | pe: Export Commercial Transact |
| Consignment Information                                                                  |    |                                                                        |                      |                 |                 |                                |
| Destination Country                                                                      |    | Port of Discharge                                                      |                      | Place of Delive | n.              |                                |
| China                                                                                    | •  | Huaiyin                                                                | *                    | test            | .,              |                                |
| Shipping / Air Line                                                                      |    | Gross Weight (MT)                                                      |                      | Net Weight (M   | T)              |                                |
| ASIAN CONTAINER LINE                                                                     | *  | 110.0                                                                  | \$                   | 110.0           |                 | :                              |
|                                                                                          |    |                                                                        |                      |                 |                 |                                |
| Shed / Location                                                                          |    | Terminal                                                               |                      |                 |                 |                                |
| Please select shed / location                                                            | •  | Gasim International Container Terminal                                 | ,                    |                 |                 |                                |
|                                                                                          | ٠  | Qasim International Container Terminal                                 | •<br>kage Type       |                 |                 |                                |
| Please select shed / location Packages Information                                       | •  | Qasim International Container Terminal                                 |                      |                 |                 | 1                              |
| Please select shed / location Packages Information                                       | •  | Qasim International Container Terminal                                 |                      |                 |                 | 0                              |
| Please select shed / location Packages Information No. of Package                        |    | Qasim International Container Terminal<br>Pack<br>No records available |                      |                 |                 | 0                              |
| Please select shed / location Packages Information No. of Package Containers Information |    | Qasim International Container Terminal<br>Pack<br>No records available | kage Type            |                 |                 | 0                              |
| Please select shed / location Packages Information No. of Package Containers Information |    | Qasim International Container Terminal Pace No records available Seal  | kage Type            |                 |                 | 0                              |
| Please select shed / location Packages Information No. of Package Containers Information |    | Qasim International Container Terminal Pace No records available Seal  | kage Type            |                 |                 | ()<br>()<br>()                 |

- ii. The "Amend Single Declaration" interface displays multiple sections consisting of the data fields which can be modified by the user.
- iii. After updating the provided information, click on "Save and Submit" option to submit the Single Declaration amendment.
- If trader/custom agent had filed an SD amendment, a notification will appear in the notification bar. You will click on notification button appearing at top right side on the window

| PSW | Search anything Dashboard Home / |                    |                       | <b>9</b> 308 <b>2</b> | - AMI KHAN FLOUR & GENERAL MILLS (PRIVATE)LIMITED - |
|-----|----------------------------------|--------------------|-----------------------|-----------------------|-----------------------------------------------------|
|     | Registration                     | Single Declaration | Child User Management | eco 🗐                 | PSW Messages                                        |
|     | WeBOC Messages                   | BF/EFE Management  | Recoveries            | Appeals               | Feedback and Complaints                             |
|     | Authorize Customs Agent          | Goods Declaration  | Financial Instrument  | Assessment/ Audit     | Document(s) Requested                               |
|     | Adjudication                     | Duty Drawback      | Licenses & Quotas     | User Support System   | Financial Securities                                |
|     | Carrier Declaration              | Refund Management  | ↔ MLS                 | Payment Management    |                                                     |
|     |                                  | _                  | _                     | _                     |                                                     |
|     |                                  |                    |                       |                       |                                                     |
|     |                                  |                    |                       |                       |                                                     |
|     |                                  |                    |                       |                       |                                                     |
|     |                                  |                    |                       |                       |                                                     |
|     |                                  |                    |                       |                       |                                                     |
|     |                                  |                    |                       |                       |                                                     |

#### Figure 30

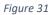

ii. If 'Amendment Request Created' notification is clicked, you will be redirected to the

inbox from where you will click on 'View Export Certificate'.

| PSW | Search anything                |                                                                                       | ◎ 308 🔗 🔹 BAMI KHAN PLOUR & GENERAL MILLS (PRIVATE)LIMITED                                                                                    |
|-----|--------------------------------|---------------------------------------------------------------------------------------|----------------------------------------------------------------------------------------------------|
|     | Inbox<br>Home / Inbox / 2570 / |                                                                                       |                                                                                                    |
|     | Dinbox                         |                                                                                       | EC-45FE0C/2022 - Amendment Request Created                                                                                                    |
|     | ✿ Important                    | EC 457EBC/2022 - Amendment Request Created                                            | EC-45+EOC/2022 - Amendment Request Created<br>from System Generated<br>Dete 01-03-2022 - the Time 17/25                                       |
|     |                                | EC 808FC2 - Request Approved<br>(1) 01-03-2022 - Tue (0) 17/21                        | Based on the amendment of the Single declaration number SD-F-0001666-01032022, your Export Certificate number EC-45FE6C/2022 is also amended. |
|     |                                | 50 10077920220301051337382 - Bill Document Number<br>편 01-03-2022 - Tue ③ 17:13       | Please dick on below button to view details:                                                                                                  |
|     |                                | 50 10007420220301051132519 - Bill Document Number<br>(5) 01-03-2022 - Tuell (5) 17/11 |                                                                                                    |
|     |                                | IP-BAFD40 - Request Approved                                                          |                                                                                                    |
|     |                                | 50 10077920220301125559173 - Bill Document Number<br>(h) 01-03-2022 - Tuel (b) 12:55  |                                                                                                    |
|     |                                | SD 10007/420220301111028597 - Bill Document Number<br>⊕ 01-03-2022 - Tue: ⊙ 11:10     |                                                                                                    |
|     |                                | 50 10007420220228103723337 - Bill Document Number<br>(±) 28-02-2022 - Mon (*) 10:37   |                                                                                                    |
|     |                                | 50 1007792022025035339929 - Bill Document Number                                      |                                                                                                    |
|     |                                | 50 1000742022025033105252 - Bill Document Number<br>(5) 25-02-2022 - Fri (5) 15-31    |                                                                                                    |
|     |                                | EC 598F69 - Request Approved<br>(25-02-2022 - Fri () 15:23                            |                                                                                                    |
|     |                                | 50 10007/42022025/031840316 - Bill Document Number<br>() 25-02-2022 - Fin () 15:18    |                                                                                                    |
|     |                                | 10077920220225031328147 - Bill Document Number<br>(*) 25-02-2022 - Frii (*) 15-13     |                                                                                                    |

Figure 32

| Search anything                                            |                              |                  |                          |                  |                                                        |                                                               |                                                    |  |
|------------------------------------------------------------|------------------------------|------------------|--------------------------|------------------|--------------------------------------------------------|---------------------------------------------------------------|----------------------------------------------------|--|
| View Export Certificate<br>Hone / LPCO / Export Certificat | es / View /                  |                  |                          |                  |                                                        |                                                               |                                                    |  |
| Request Document No<br>EC-F885F5                           | Ĩ.                           | SD Num<br>SD-E-I | nber<br>0001679-02032022 | 6                | rtificate No<br>-87053A/2022                           |                                                               | ue Date<br>-03-2022                                |  |
| Consignee Information                                      |                              |                  |                          |                  | Consignor Information                                  |                                                               |                                                    |  |
| Name<br>New Light Traders                                  | Address<br>Consignee Address |                  |                          |                  | Name<br>FERTILITY & GENETIC SERVICES<br>(PVT.) LIMITED | Address<br>38-EAST, ZAHOOR PLAZA,<br>Islamabad Islamabad Urba | JINNAH AVENUE BLUE AREA,<br>n                      |  |
| Description                                                |                              |                  |                          |                  | Demographic Information                                |                                                               |                                                    |  |
| Name of Exporting Country<br>Pakistan                      |                              |                  |                          |                  | Declared Point of Entry<br>Buji                        |                                                               | Declared means of conveyance<br>MCC Export Karachi |  |
| No. of Packages                                            |                              | Type Of F        | lackages                 |                  | Destination Country<br>China                           |                                                               |                                                    |  |
| 0                                                          |                              |                  |                          |                  |                                                        |                                                               |                                                    |  |
|                                                            | 5 • items per page           |                  |                          | 1 - 1 of 1 items |                                                        |                                                               |                                                    |  |
| Consignment Information                                    |                              |                  |                          |                  | Container Item Information                             |                                                               |                                                    |  |
| HS Code + Product Code                                     | Name of Commodity            | Quantity         | UDM                      | Status           | HS Code + Product Code                                 | Container Number                                              | Seal Number                                        |  |
| 0601.1010.0000                                             | Bulbs                        | 12.0000          | pieces/items             | Approved         | 0601.1010.0000                                         | TEBT1212121                                                   | N/A                                                |  |
|                                                            |                              |                  |                          |                  |                                                        |                                                               |                                                    |  |
|                                                            | 5 • items per page           |                  |                          | 1 - 1 of 1 items | 8 × 1 × 8 5                                            | <ul> <li>items per pagé</li> </ul>                            |                                                    |  |

Figure 33

iii. User can view the amended field with the help of the widget available in the screenbelow.

| sw | Search anything                                             |                              |                   |                       |                  |                                                        |                                                                                                    |                    | ETIC SERVICES (PVT.) LIMITED . |
|----|-------------------------------------------------------------|------------------------------|-------------------|-----------------------|------------------|--------------------------------------------------------|----------------------------------------------------------------------------------------------------|--------------------|--------------------------------|
|    | View Export Certificate<br>Home / LPCD / Export Certificate | es / View /                  |                   |                       |                  |                                                        |                                                                                                    |                    |                                |
|    | Request Document No<br>EC-F885F5                            |                              | SD Numi<br>SD-E-0 | xr<br>001679-02032022 | <b>6</b> 🛍       | Sficate No<br>87053A/2022                              | <b>6</b> 5                                                                                                    | ie Date<br>03-2022 | > Expend                       |
|    | Consignee Information                                       |                              |                   |                       |                  | Consignor Information                                  | Advance     Balance Analysis     Balance Analysis     Balance Analy |                    |                                |
|    | Name<br>New Light Traders                                   | Address<br>Consignee Address |                   |                       |                  | Name<br>FERTILITY & GENETIC SERVICES<br>(PVT.) LIMITED | 38-EAST, ZAHOOR PLAZA,                                                                                                    |                    |                                |
|    | Description                                                 |                              |                   |                       |                  | Demographic Information                                |                                                                                                    |                    |                                |
|    | Name of Exporting Country<br>Pakistan                       |                              |                   |                       | 2022022          |                                                        |                                                                                                    |                    |                                |
|    | No. of Packages                                             |                              | Type Of Pa        | ckages                |                  |                                                        |                                                                                                    |                    |                                |
|    | 0                                                           |                              |                   |                       |                  |                                                        |                                                                                                    |                    | <u></u>                        |
|    | · · · · ·                                                   | 5 • items per page           |                   |                       | 1 - 1 of 1 items |                                                        |                                                                                                    |                    |                                |
|    | Consignment Information                                     |                              |                   |                       |                  | Container Item Information                             |                                                                                                    |                    |                                |
|    | HS Code + Product Code                                      | Name of Commodity            | Quantity          | UOM                   | Status           | HS Code + Product Code                                 | Container Number                                                                                                    | Seal Number        |                                |
|    | 0601.1010.0000                                              | Bulbs                        | 12.0000           | pieces/dems           | Approved         | 0601.1010.0000                                         | TEBT1212121                                                                                                    | N/A                |                                |
|    |                                                             |                              |                   |                       |                  |                                                        |                                                                                                    |                    |                                |
|    | * * <b>* *</b> * * (*                                       | 5 • items per page           |                   |                       | 1 - 1 of 1 items | x + <mark>1</mark> + + 5                               | items per page                                                                                                    |                    | 1 - 1 of 1 item                |
|    | Officers Remarks                                            |                              |                   |                       |                  |                                                        |                                                                                                    |                    |                                |

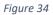

iv. As the user filed an amendment against the quantity of the item, the quantity highlighted in 'Red' is the previous value which was entered by the trader/custom agent while submitting the SD and the quantity highlighted in 'Green' shows the updated quantity.

| Request Document No<br>EC-F885F5                                                          | SD Number<br>5D-E-0001679-02032022                     | Certificate No<br>EC-B7053A/2022                             | 15000 Date 02-03-2022    |                                                                                                    |
|-------------------------------------------------------------------------------------------|--------------------------------------------------------|--------------------------------------------------------------|--------------------------|----------------------------------------------------------------------------------------------------|
| Export Certificate                                                                        | Consignee Information                                  | Amendment Request                                            |                          |                                                                                                    |
|                                                                                           | Name Address<br>New Light Consignee Address<br>Traders | Consignee Information Name Address New Light Consignee Addre | 255                      | Consignor Information Name Address FERTILITY & 38-EAST, ZAHOOR                                     |
| Consignor Information Name Address FRTIUTY & 38-EAST, ZAHOOR GENETIC PLAZA, UNANH, AVENUE | Description<br>Name of Exporting Country<br>Pakistan   | Traders                                                      |                          | GENETIC PLAZA, JINNAH AVENUE<br>SERVICES BLUE AREA, Islamabad<br>(PVT.) Islamabad Urban<br>LIMITED |
|                                                                                           | No. of Packages Type Of Packages                       | Description<br>Name of Exporting Country<br>Pakistan         |                          | Demographic Information<br>Declared Point of Entry Declared m<br>Buji MCC Expor                    |
|                                                                                           | * * 1 * * 5 * items per page                           | 1 - 1 of 1<br>items No. of Packages                          | Type Of Packages         | Destination Country<br>China                                                                       |
| Demographic Information                                                                   |                                                        | 100                                                          | BOXES                    |                                                                                                    |
| Declared Point of Entry Declared means of conveyance Buji MCC Export Karachi              |                                                        | · · 1 · · 5                                                  | items per page items     |                                                                                                    |
| Destination Country                                                                       |                                                        | Consignment Information                                      |                          |                                                                                                    |
| China                                                                                     |                                                        | HS Code + Product Code                                       | Name of Commodity Quanti |                                                                                                    |
| Consignment Information                                                                   |                                                        | 0601.1010.0000                                               | Bulbs 100.00             | 00 piece /items                                                                                    |
| HS Code + Product Code Name of Commodity (                                                | Quantity UOM Status                                    |                                                              |                          |                                                                                                    |
| 0601.1010.0000 Bulbs 1                                                                    | 2.0000 pieces/items Approved                           | £                                                            |                          |                                                                                                    |

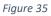

v. User can also view the 'Consignment additional information' by clicking on the item in

the consignment information tab.

| Request Document No<br>EC-F885F5                            | SD Number<br>SD-E-0001679-02032022     | Certificate No<br>EC-87063A/2022            | lesue Date<br>02-03-2022 |                                                    | >              |
|-------------------------------------------------------------|----------------------------------------|---------------------------------------------|--------------------------|----------------------------------------------------|----------------|
| Export Certificate                                          | Consignee Information                  | Amendment Request                           | -                        |                                                    |                |
|                                                             | Name Address                           | Consignee Information                       |                          | Consignor Information                              |                |
|                                                             | New Light Consignee Address<br>Traders | Name Address<br>New Light Consignee Address |                          | Name Address FERTILITY & 38-EAST, ZAHOO            | ug.            |
| Consignor Information                                       |                                        | Traders                                     |                          | GENETIC PLAZA, JINNAH<br>SERVICES BLUE AREA, Islar | AVENUE         |
| Name Address                                                | Description                            |                                             |                          | (PVT.) Islamabad Urban<br>LIMITED                  |                |
| FERTILITY & 38-EAST, ZAHOOR<br>GENETIC PLAZA, JINNAH AVENUE | Name of Exporting Country<br>Pakistan  |                                             |                          | Limited                                            |                |
| SERVICES BLUE AREA. Islamabad<br>(PVT.) Islamabad Urban     | No. of Packages Type Of Packages       | Description                                 |                          | Demographic Information                            |                |
| LIMITED                                                     | o                                      | Name of Exporting Country                   |                          | Declared Point of Entry                            | Declared means |
|                                                             | 0                                      | Pakistan                                    |                          | Buji                                               | MCC Export Ka  |
|                                                             |                                        | erns No. of Packages Type Of Pack           | kages                    | Destination Country<br>China                       |                |
| Demographic Information                                     |                                        | 100 BOXES                                   |                          |                                                    |                |
| Declared Point of Entry Declared means of conveyance        |                                        | 1 + + 5 + tems per                          | page 1-1 of 1            |                                                    |                |
| Buji MCC Export Karachi                                     |                                        |                                             |                          |                                                    |                |
| Destination Country                                         |                                        | Consignment Information                     |                          |                                                    |                |
| China                                                       |                                        | HS Code + Product Code Name of C            | ommodity Quantity        | UOM                                                | 9              |
| Consignment Information                                     |                                        | 0601.1010.0000 Buil                         | bs 100.0000              | pieces/items                                       | Ap             |
| HS Code + Product Code Name of Commodity                    | Quantity UOM Status                    |                                             |                          |                                                    |                |
| 0601.1010.0000Bulbs                                         | 12.000 pieces/items Approved           |                                             |                          |                                                    |                |

Figure 36

| PSW | Search anything                                                                                      |                                          |                      |                                              |                                  |                             | © 17941 ≝ •                     | FERTILITY & GENETIC S                        | ERVICES (PVT.) LIMITED                         |
|-----|----------------------------------------------------------------------------------------------------|------------------------------------------|----------------------|----------------------------------------------|----------------------------------|-----------------------------|---------------------------------|----------------------------------------------|------------------------------------------------|
|     | View Export Certificate<br>Home / LPCD / Export Certificates / Vie                                   | u l                                      |                      |                                              |                                  |                             |                                 |                                              |                                                |
|     | Request Document No<br>EC-F855F5                                                                     |                                          | SD Number<br>SD-E-00 | n<br>101679-02032022                         | Certificate No<br>EC-B7053A/2022 |                             | lssue Date<br>02-03-2022        |                                              | > #Experie                                     |
|     | Export Certificate                                                                                   |                                          | Consignee Int        | formation                                    | Amendment Reg                    | anut                        |                                 |                                              |                                                |
|     |                                                                                                    | Consignment Additional I                 | nformation           |                                              |                                  |                             |                                 | mor Information                              |                                                |
|     | Consignor Information                                                                                | HS Code - Product Code<br>0601.1010.0000 |                      | Item Description                             | Origin<br>Pakistan               | Quantity<br>12.0000         | Varne<br>ERTIL<br>ENET<br>ERVIG | ITY & 38-EAST, ZAHOOR<br>IC PLAZA, JINNAH AV |                                                |
|     | Name Address<br>FERTILITY & 38-EAST, ZAH OF<br>GENETIC PLAZA, JINNA I A<br>SERVICES BLUE AREA, Is Im | VE pieces/items                          |                      | Purpose Of Export.<br>Sowing and cultivation | Botanical name of plant<br>BNOP  | Date<br>28-02-2022          |                                 |                                              |                                                |
|     | (PVT.) Islamabad Urb n<br>LIMITED                                                                    | Fumigation Company<br>FC                 |                      | Fumigator Name<br>FN                         | Temperature<br>12.00             | Duration<br>12              |                                 |                                              | leclared means of convey<br>ACC Export Karachi |
|     | _                                                                                                    | Treatment / Chemical (ac<br>TC           | tive ingredients)    | Additional Information<br>qwertyy            | Concentration<br>CC              | Additional Declaration ADEC | estino<br>Uhina                 | ation Country                                |                                                |
|     | Demographic Information                                                                              | Remarks                                  | Remarks              |                                              |                                  |                             |                                 |                                              |                                                |
|     | Declared Point of Entry<br>Buji<br>Destination Country                                               | De Approved                              |                      |                                              |                                  |                             |                                 |                                              |                                                |
|     | China                                                                                                |                                          |                      |                                              |                                  |                             |                                 |                                              |                                                |
|     | Consignment Information                                                                              | ~                                        |                      |                                              | Close                            |                             |                                 | pieces/items                                 | Approved                                       |
|     | HS Code + Product Code                                                                               | Name of Commodity                        | Quantity             | UOM                                          | Status                           |                             |                                 |                                              |                                                |
|     | 0601.1010.0000                                                                                       | Bulbs                                    | 12.0000              | pieces/items                                 | Approved                         |                             |                                 |                                              |                                                |

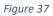

- 3.4.1. Alternate way to view Export Certificate Amendment
- i. To view the Export Certificate Amendment request, trader/custom agent will click on 'LPCO'.

| Dashboard<br>Home /     |                     |                       |                     |                         |
|-------------------------|---------------------|-----------------------|---------------------|-------------------------|
| Registration            | Single Declaration  | Child User Management | LE LECO             | PSW Messages            |
| WeBOC Messages          | BF/EFE Management   | Recoveries            | Appeals             | Feedback and Complaints |
| Authorize Customs Agent | Goods Declaration : | Financial Instrument  | Assessment/ Audit   | Document(s) Requested   |
| Adjudication            | Duty Drawback       | Licenses & Quotas     | User Support System | Financial Securities    |
| Carrier Declaration     | Refund Management   | ↔ MLS                 | Payment Management  |                         |
|                         |                     |                       |                     |                         |
|                         |                     |                       |                     |                         |
|                         |                     |                       |                     |                         |
|                         |                     |                       |                     |                         |
|                         |                     |                       |                     |                         |
|                         |                     |                       |                     |                         |

Figure 38

### ii. Trader/custom agent will click on 'Export Certificate'

| <b>⊗PSW</b> | Search anything                                          | S 308 S- & BAMI KHAN FLOUR & GENERAL MILLS (PRIVATE) LIMITED - TR |
|-------------|----------------------------------------------------------|-------------------------------------------------------------------|
| Home        | Expert Certificate Home / LPC0 /                         |                                                                   |
|             | Depart Permits Expant Centrificates Depart Centrificates |                                                                   |
|             |                                                          |                                                                   |
|             |                                                          |                                                                   |
|             |                                                          |                                                                   |
|             |                                                          |                                                                   |
|             |                                                          |                                                                   |
|             |                                                          |                                                                   |
|             |                                                          |                                                                   |
|             |                                                          |                                                                   |
|             |                                                          |                                                                   |
|             |                                                          |                                                                   |
|             |                                                          |                                                                   |
|             |                                                          |                                                                   |
|             |                                                          |                                                                   |

Figure 39

iii. User will click on 'Amendment Request' tab and view the list of amended Export

Certificates

| sw | Search anything                                           |                                                                                                    |                    |              | © 17941 🖉 ▲ FERTILITY & G    | ENETIC SERVICES (PVT.) LIMITED + |
|----|-----------------------------------------------------------|----------------------------------------------------------------------------------------------------|--------------------|--------------|------------------------------|----------------------------------|
|    | Export Certificate<br>Home / LPCD / Export Certificates / |                                                                                                    |                    |              |                              |                                  |
|    | In Queue Amendment Request(s)                             |                                                                                                    |                    |              |                              |                                  |
|    | List of Export Certificates                               | -                                                                                                    |                    |              |                              | Search Q                         |
|    | Request Document Number                                   | Trader Name / Agent Name                                                                                                    | Certificate Number | Submitted On | Status                       | Action                           |
|    | EC-F885F5                                                 | FERTILITY & GENETIC SERVICES (PVT.) UMITED                                                                                                    | EC-87053A/2022     | 02-03-2022   | Approved                     | Ð                                |
|    | EC-E797A6                                                 | FERTILITY & GENETIC SERVICES (PVT.) LIMITED                                                                                                    |                    | 02-03-2022   | Inspection Document Submitte | d                                |
|    | EC-A9FF6D                                                 | FERTILITY & GENETIC SERVICES (PVT.) LIMITED                                                                                                    |                    | 02-03-2022   | Inspection Document Submitte | d                                |
|    | EC-DC2C51                                                 | FERTILITY & GENETIC SERVICES (PVT.) LIMITED                                                                                                    |                    | 02-03-2022   | Assigned to Officer          |                                  |
|    | EC-DD8848                                                 | FERTILITY & GENETIC SERVICES (PVT.) LIMITED                                                                                                    |                    | 02-03-2022   | Assigned to Officer          |                                  |
|    | EC-CBC7DA                                                 | FERTILITY & GENETIC SERVICES (PVT.) LIMITED                                                                                                    |                    | 02-03-2022   | Assigned to Officer          |                                  |
|    | EC-2860D3                                                 | FERTILITY & GENETIC SERVICES (PVT.) LIMITED                                                                                                    |                    | 02-03-2022   | Assigned to Officer          |                                  |
|    | EC-5838E3                                                 | FERTILITY & GENETIC SERVICES (PVT.) LIMITED                                                                                                    | EC-0336EC/2022     | 02-03-2022   | Approved                     | Ð                                |
|    | EC-DC69EE                                                 | FERTILITY & GENETIC SERVICES (PVT.) LIMITED                                                                                                    | EC-EBD610/2022     | 02-03-2022   | Approved                     | ə                                |
|    | EC-4D4585                                                 | FERTILITY & GENETIC SERVICES (PVT) LIMITED                                                                                                    |                    | 02-03-2022   | Payment Awaited              |                                  |
|    | EC-64ABC5                                                 | FERTILITY & GENETIC SERVICES (PVT.) LIMITED                                                                                                    | EC-6E13A0/2022     | 02-03-2022   | Approved                     | ə                                |
|    | EC-66DED0                                                 | FERTILITY & GENETIC SERVICES (PVT.) LIMITED                                                                                                    |                    | 01-03-2022   | Assigned to Officer          |                                  |
|    | EC-91223E                                                 | FERTILITY & GENETIC SERVICES (PVT.) LIMITED                                                                                                    | EC-C99899/2022     | 01-03-2022   | Approved                     | Ð                                |
|    | -                                                         | An Anna ana a tanà indra amin' amin' amin | ** 457.00 aasa     |              | A                            |                                  |
|    | * * 1 2 3 4 *                                             | * 15 * items per page                                                                                                    |                    |              |                              | 1 - 15 of 250 item               |

Figure 40

iv. Following screens shows the list of amendment request along with the 'status' column.

Trader/custom agent will click on the desired Export Certificate.

|  | Logical formation and the     |                                                                                      |                    |              |                    |
|--|-------------------------------|--------------------------------------------------------------------------------------|--------------------|--------------|--------------------|
|  | In Queue Amendment Request(s) |                                                                                      |                    |              |                    |
|  | List of Amendment Requests    |                                                                                      |                    |              | Search Q           |
|  | Request Document Number       | Trader Name / Agent Name                                                             | Certificate Number | Submitted On | Status             |
|  | EC-F885F5                     | FERTILITY & GENETIC SERVICES (PVT.) LIMITED                                          | EC-87053A/2022     | 02-03-2022   | Approved           |
|  | EC-18064A                     | FERTILITY & GENETIC SERVICES (PVT.) LIMITED                                          | EC-D476ED/2022     | 22-02-2022   | Approved           |
|  | BC-D358EC                     | FERTILITY & GENETIC SERVICES (PVT.) LIMITED                                          | EC-9453CF/2022     | 22-02-2022   | Approved           |
|  | EC-25A864                     | FERTILITY & GENETIC SERVICES (PVT) LIMITED                                           | EC-3FC936/2022     | 22-02-2022   | Payment Awaited    |
|  | EC-E8967B                     | FERTILITY & GENETIC SERVICES (PVT.) LIMITED                                          | EC-348888/2022     | 22-02-2022   | Payment Received   |
|  | EC-DB1CCC                     | FERTILITY & GENETIC SERVICES (PVT.) LIMITED / HARAG-LLOYD PAKISTAN (PRIVATE) LIMITED | EC-3CF594/2022     | 16-02-2022   | Payment Awaited    |
|  | EC-66D784                     | FERTILITY & GENETIC SERVICES (PVT.) LIMITED / HARAG-LLOYD PAKISTAN (PRIVATE) LIMITED | EC-E64F45/2022     | 16-02-2022   | Payment Awaited    |
|  | EC-D82425                     | FERTILITY & GENETIC SERVICES (PVT) UMITED                                            | EC-C572F9/2022     | 20-01-2022   | Rejected           |
|  | EC-BF9F1F                     | FERTILITY & GENETIC SERVICES (PVT.) LIMITED                                          | EC-3785AE/2022     | 20-01-2022   | Pending            |
|  | EC-SCE2D8                     | PERTILITY & GENETIC SERVICES (PVT.) LIMITED                                          | EC-CF2829/2022     | 20-01-2022   | Pending            |
|  | EC-810E96                     | FERTILITY & GENETIC SERVICES (PVT.) LIMITED                                          | EC-D9FA8F/2022     | 18-01-2022   | Rejected           |
|  | EC-72D75F                     | FERTILITY & GENETIC SERVICES (PVT) LIMITED                                           | EC-6688E2/2022     | 13-01-2022   | Approved           |
|  | EC-4934A2                     | FERTILITY & GENETIC SERVICES (PVT.) LIMITED                                          |                    | 13-01-2022   | Payment Received   |
|  | EC-A9D4CC                     | FERTILITY & GENETIC SERVICES (PVT.) LIMITED                                          | EC-17533E/2022     | 11-01-2022   | Approved           |
|  | 4.0                           |                                                                                      |                    |              |                    |
|  | * * 1 2 * * 15                | <ul> <li>items per page</li> </ul>                                                   |                    |              | 1 - 15 of 27 items |

Figure 41

v. 'View Export Certificate' screen will open where the trader/custom agent will view the

details of the Export Certificate.

| W | Search anything                                           |                              |                   |                        |                  |                                                        |                                                                  | ◎ 17941                                            | RVICES (PVT.) LIMIT |
|---|-----------------------------------------------------------|------------------------------|-------------------|------------------------|------------------|--------------------------------------------------------|------------------------------------------------------------------|----------------------------------------------------|---------------------|
|   | View Export Certificate<br>Homo CHCO / Export Certificate | s / View /                   |                   |                        |                  |                                                        |                                                                  |                                                    |                     |
|   | Request Document No<br>EC-F885F5                          |                              | SD Numi<br>SD-E-0 | ver<br>001679-02032022 | 6.2              | rtificate No<br>2-87053A/2022                          | 6                                                                | e Date<br>03-2022                                  | > #Ex               |
|   | Consignee Information                                     |                              |                   |                        |                  | Consignor Information                                  |                                                                  |                                                    | div.                |
|   | Name<br>New Light Traders                                 | Address<br>Consignee Address |                   |                        |                  | Name<br>FERTILITY & GENETIC SERVICES<br>(PVT.) LIMITED | Address<br>38-EAST, ZAHOOR PLAZA, J<br>Islamabad Islamabad Urban | IINNAH AVENUE BLUE AREA,                           |                     |
|   | Description                                               | Description                  |                   |                        |                  | Demographic Information                                |                                                                  |                                                    |                     |
|   | Name of Exporting Country<br>Pakistan                     |                              |                   |                        |                  | Declared Point of Entry<br>Buji                        |                                                                  | Declared means of conveyance<br>MCC Export Karachi |                     |
|   | No. of Packages Type Of Packages                          |                              |                   |                        |                  | Destination Country<br>China                           |                                                                  |                                                    |                     |
|   |                                                           | • items per page             |                   |                        | 1 - 1 of 1 items |                                                        |                                                                  |                                                    |                     |
|   | Consignment Information                                   |                              |                   |                        |                  | Container Item Information                             |                                                                  |                                                    |                     |
|   | HS Code + Product Code                                    | Name of Commodity            | Quantity          | UOM                    | Status           | HS Code + Product Code                                 | Container Number                                                 | Seal Number                                        |                     |
|   | 0601.1010.0000                                            | Bulbs                        | 12.0000           | pieces/items           | Approved         | 9601.1010.0000                                         | TEBT)212121                                                      | N/A                                                |                     |
|   |                                                           |                              |                   |                        |                  |                                                        |                                                                  |                                                    |                     |
|   |                                                           | items per page               |                   |                        | 1 - 1 of 1 items | · · 1 · · 5                                            | items per page                                                   |                                                    | 1-1                 |
|   | Office Demarks                                            |                              |                   |                        |                  |                                                        |                                                                  |                                                    | 1                   |

Figure 42

vi. User can view the amended field with the help of the widget available in the screen below.

| lome | View Export Certificate<br>Home / LPC0 / Export Certificat | es / View /                  |                  |                         |                  |                                                        |                                                                  |                                                    |    |                |  |
|------|------------------------------------------------------------|------------------------------|------------------|-------------------------|------------------|--------------------------------------------------------|------------------------------------------------------------------|----------------------------------------------------|----|----------------|--|
|      | Request Document No<br>EC-F885F5                           |                              | SD Num<br>SD-E-0 | ber<br>1001679-02032022 | 🕞 🔂              | oficate No<br>87053A/2022                              | <b>.</b>                                                         | e Data<br>03-2022                                  | >  | Expand         |  |
|      | Consignee Information                                      |                              |                  |                         |                  | Consignor Information                                  |                                                                  |                                                    |    |                |  |
|      | Name<br>New Light Traders                                  | Address<br>Consignee Address |                  |                         |                  | Name<br>FERTILITY & GENETIC SERVICES<br>(PVT.) LIMITED | Address<br>38-EAST, ZAHOOR PLAZA, J<br>Islamabad Islamabad Urban |                                                    |    |                |  |
|      | Description                                                |                              |                  |                         |                  | Demographic Information                                |                                                                  |                                                    |    |                |  |
|      | Name of Exporting Country<br>Pakistan                      |                              |                  |                         |                  | Declared Point of Entry<br>Buji                        |                                                                  | Declared means of conveyance<br>MCC Export Karachi |    |                |  |
|      | No. of Packages                                            |                              | Type Of P        | sckages                 |                  | Destination Country<br>China                           |                                                                  |                                                    |    | <b>&gt;</b> :  |  |
|      | x x 1 x x                                                  | 5 • items per page           |                  |                         | 1 - 1 of 1 items |                                                        |                                                                  |                                                    |    |                |  |
|      | Consignment Information                                    | Consignment Information      |                  |                         |                  |                                                        | Container Item Information                                       |                                                    |    |                |  |
|      | HS Code + Product Code                                     | Name of Commodity            | Quantity         | иом                     | Status           | HS Code + Product Code                                 | Container Number                                                 | Seal Number                                        | l. |                |  |
|      | 0601.1010.0000                                             | Bulbs                        | 12.0000          | pieces/items            | Approved         | 0601.1010.0000                                         | TERT1212121                                                      | N/A                                                |    |                |  |
|      |                                                            |                              |                  |                         |                  |                                                        |                                                                  |                                                    |    |                |  |
|      | · · ·                                                      | 5 • items per page           |                  |                         | 1 - 1 of 1 items | · · 1 · · 3                                            | items per page                                                   |                                                    |    | 1 - 1 of 1 ite |  |
|      | Officers Remarks                                           |                              |                  |                         |                  |                                                        |                                                                  |                                                    |    |                |  |

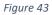

vii. As the user filed an amendment against the quantity of the item, the quantity highlighted in 'Red' is the previous value which was entered by the trader/custom agent while submitting the SD and the quantity highlighted in 'Green' shows the updated quantity.

| PSW | Search anything                                                                              |                                        |                                             | © 179                                        | 41 🤗 🛔 FERTILITY & GENE                  | TIC SERVICES (PVT.) LIMITED •                                 |  |  |
|-----|----------------------------------------------------------------------------------------------|----------------------------------------|---------------------------------------------|----------------------------------------------|------------------------------------------|---------------------------------------------------------------|--|--|
|     | View Export Certificate<br>Home / LPCO / Export Certificates / View /                        |                                        |                                             |                                              |                                          |                                                               |  |  |
|     | Request Document No<br>EC-F885F5                                                             | 50 Number<br>5D-E-0001679-02032022     | Certificate No<br>EC-87063A/2022            | bsue Date<br>02-03-2022                      |                                          | > Expand                                                      |  |  |
|     | Export Certificate                                                                           | Consignee Information                  | Amendment Request                           | <u>!!</u>                                    |                                          |                                                               |  |  |
|     |                                                                                              | Name Address                           | Consignee Information                       | Consignee Information                        |                                          |                                                               |  |  |
|     |                                                                                              | New Light Consignee Address<br>Traders | Name Address<br>New Light Consignee Address |                                              | Name Address FERTILITY & 38-EAST, ZAHOOR |                                                               |  |  |
|     | Consignor Information                                                                        |                                        | Traders                                     |                                              |                                          | GENETIC PLAZA, JINNAH AVENUE<br>SERVICES BLUE AREA, Islamabad |  |  |
|     | Name Address                                                                                 | Description                            |                                             |                                              | (PVT.) Islamabad Urban<br>LIMITED        |                                                               |  |  |
|     | FERTILITY & 38-EAST, ZAHOOR<br>GENETIC PLAZA, JINNAH AVENUE<br>SERVICES BLUE AREA, Islamabad | Name of Exporting Country<br>Pakistan  |                                             |                                              |                                          |                                                               |  |  |
|     | (PVT.) Islamabad Urban                                                                       | No. of Packages Type Of Packages       | Description                                 |                                              | Demographic Information                  |                                                               |  |  |
|     | LIMITED                                                                                      | 0                                      | Name of Exporting Country<br>Pakistan       |                                              | Declared Point of Entry<br>Buji          | Declared means of convey ><br>MCC Export Karachi              |  |  |
|     |                                                                                              | * * 1 * * 5 * items per page           | of 1 No. of Packages Type                   | Of Packages                                  | Destination Country<br>China             |                                                               |  |  |
|     | Demographic Information                                                                      |                                        | 100 BCXE                                    | is .                                         |                                          |                                                               |  |  |
|     | Declared Point of Entry Declared means of conveyance Buji MCC Export Karachi                 |                                        | 1 + - 5 * ite                               | 1 • = 5 • items per page 1 - 1 of 1<br>items |                                          |                                                               |  |  |
|     | Destination Country                                                                          |                                        | Consignment Information                     |                                              |                                          |                                                               |  |  |
|     | China                                                                                        |                                        | HS Code + Product Code Nam                  | ne of Community Quantit                      | у ИОМ                                    | Status                                                        |  |  |
|     |                                                                                              |                                        | 0601.1010.0000                              | Bulbs 100,000                                | 0 pieces/items                           | Approved                                                      |  |  |
|     | Consignment Information                                                                      |                                        |                                             |                                              |                                          |                                                               |  |  |
|     |                                                                                              | uantity UOM Status                     |                                             |                                              |                                          |                                                               |  |  |
|     | 0601.1010.0000 Bulbs 1                                                                       | pieces/items Approved                  | 1                                           |                                              |                                          |                                                               |  |  |
|     |                                                                                              |                                        |                                             |                                              |                                          |                                                               |  |  |
|     |                                                                                              |                                        |                                             |                                              |                                          |                                                               |  |  |

Figure 44

viii. User can also view the 'Consignment additional information' by clicking on the item in

 Image: Instrume
 Image: Instrume
 Image: Instrume
 Image: Instrume
 Image: Instrume
 Image: Instrume
 Image: Instrume
 Image: Instrume
 Image: Instrume
 Image: Instrume
 Image: Instrume
 Image: Instrume
 Image: Instrume
 Image: Instrume
 Image: Instrume
 Image: Instrume
 Image: Instrume
 Image: Instrume
 Image: Instrume
 Image: Instrume
 Image: Instrume
 Image: Instrume
 Image: Instrume
 Image: Instrume
 Image: Instrume
 Image: Instrume
 Image: Instrume
 Image: Instrume
 Image: Instrume
 Image: Instrume
 Image: Instrume
 Image: Instrume
 Image: Instrume
 Image: Instrume
 Image: Instrume
 Image: Instrume
 Image: Instrume
 Image: Instrume
 Image: Instrume
 Image: Instrume
 Image: Instrume
 Image: Instrume
 Image: Instrume
 Image: Instrume
 Image: Instrume
 Image: Instrume
 Image: Instrume
 Image: Instrume
 Image: Instrume
 Image: Instrume
 Image: Instrume
 Image: Instrume
 Image: Instrume
 Image: Instrume
 Image: Instrume
 Image: Instrume
 Image: Instrume
 Image: Instrume
 Image: Instrume
 Image: Instrume
 Image: Instrume
 Image: Instrume
 Image: Instrume
 Image: Instrume
 Image: Instrume

the consignment information tab.

Figure 45

| PSW | Search an                                   |                                          |                                          |                     |                                   |                                     |                                | © 17941 a -                  | SERTILITY & GENETIC S                | SERVICES (PVT.) LIMITED .   |
|-----|---------------------------------------------|------------------------------------------|------------------------------------------|---------------------|-----------------------------------|-------------------------------------|--------------------------------|------------------------------|--------------------------------------|-----------------------------|
|     | View Export Co<br>Home / LPCO / Ex          | ertificate<br>port Certificates / View / |                                          |                     |                                   |                                     |                                |                              |                                      |                             |
|     | Request Document No<br>EC-F885P5            |                                          | SD Number                                | r<br>01679-02032022 | Certificate No<br>EC-B7053A/2022  |                                     | 62-03-2022                     |                              | > III Expend                         |                             |
|     | Export Certificate                          | Export Certificate                       |                                          | Consignee Int       | formation                         | Amendment Reg                       | uest                           |                              |                                      |                             |
|     |                                             |                                          |                                          | nformation          |                                   |                                     |                                | Consign                      | or Information                       |                             |
|     |                                             |                                          | HS Code - Product Code<br>0601.1010.0000 |                     | Item Description                  | Origin<br>Pakistan                  | Quantity<br>12.0000            | Name<br>FERTILIT<br>GENETIC  |                                      |                             |
|     | Consignor Info Name FERTILITY &             | Address<br>38-EAST, ZAHOOR               | UOM                                      |                     | Purpose Of Export                 | Pakistan<br>Botanical name of plant | Date                           | SERVICE<br>(PVT.)<br>LIMITED | BLUE AREA, Islama<br>Islamabad Urban |                             |
|     | GENETIC                                     | PLAZA, JINNAH AVE<br>BLUE AREA, Islamabi | pieces/items                             |                     | Sowing and cultivation            | BNOP                                | 28-02-2022                     |                              |                                      |                             |
|     | (PVT.)<br>LIMITED                           |                                          | Fumigation Company<br>FC                 |                     | Furnigator Name<br>FN             | Temperature<br>12.00                | Duration<br>12                 | 1000000.00                   |                                      | Declared means of conveying |
|     |                                             |                                          | Treatment / Chemical (act<br>TC          | ive ingredients)    | Additional Information<br>qwertyy | Concentration<br>CC                 | Additional Declaration<br>ADEC |                              |                                      |                             |
|     | Demographic I                               | Information                              | Remarks                                  |                     |                                   |                                     |                                |                              |                                      |                             |
|     | Declared Point o<br>Buji<br>Destination Cou | M                                        | Approved                                 |                     |                                   |                                     |                                |                              |                                      |                             |
|     | China China                                 | intry                                    | -                                        |                     |                                   |                                     |                                | 6                            | UOM.                                 | Status                      |
|     | Consignment                                 | Information                              |                                          |                     |                                   | Close                               |                                |                              | pieces/items                         | Approved                    |
|     | HS Code + Prod                              | luct Code Ne                             | arne of Commodity C                      | Juantity            | UOM                               | Status                              |                                |                              |                                      |                             |
|     | 0601.1010.0000                              |                                          | Bulbs                                    | 2.0000              | pieces/items                      | Approved                            |                                |                              |                                      |                             |
|     |                                             |                                          |                                          |                     |                                   |                                     |                                |                              |                                      |                             |
|     |                                             |                                          |                                          |                     |                                   |                                     |                                |                              |                                      |                             |

Figure 46

#### 3.4.2. Notification for Amendment Approval/Rejection of Export Certificate

#### Single Declaration Amendment

i. After submitting the single declaration, you will have the provision to amend the declaration before consignment is in 'gate-in' state. As you have requested for the declaration amendment, a PSID will be generated against which amendment fees will be required. Before paying the amendment fees you can view the amendment request.

| ♦PSW |                                                           |                                                  |                    |             | AN FLOUR & GENERAL MILLS (PRIVATE)LIMITED |
|------|-----------------------------------------------------------|--------------------------------------------------|--------------------|-------------|-------------------------------------------|
| lome | Export Certificate<br>Home / LPCO / Export Certificates / |                                                  |                    |             |                                           |
|      | In Queue Amendment Request(s                              | 0                                                |                    |             |                                           |
|      | List of Amendment Requests                                |                                                  |                    |             | Search Q                                  |
|      | Request Document Number                                   | Trader Name / Agent Name                         | Certificate Number | Submited On | Status                                    |
|      | EC-32F7F2                                                 | BAMI KHAN FLOUR & GENERAL MILLS (PRIVATE)LIMITED | EC-D89229/2022     | 03-03-2022  | Payment Awaited                           |
|      | EC-49F280                                                 | BAMI KHAN FLOUR & GENERAL MILLS (PRIVATE)UMITED  | EC-1C20EC/2022     | 02-03-2022  | Payment Received                          |
|      | EC-90BFC2                                                 | BAMI KHAN FLOUR & GENERAL MILLS (PRIVATE)LIMITED | EC-45FE0C/2022     | 01-03-2022  | Pending                                   |
|      | EC-147328                                                 | BAMI KHAN FLOUR & GENERAL MILLS (PRIVATE)LIMITED | EC-7DBC78/2022     | 24-02-2022  | Payment Awaited                           |
|      | EC-F69482                                                 | BAMI KHAN FLOUR & GENERAL MILLS (PRIVATE)LIMITED | EC-0CAD11/2022     | 24-02-2022  | Payment Awaited                           |
|      | EC-AE4913                                                 | BAMI KHAN FLOUR & GENERAL MILLS (PRIVATE)LIMITED | EC-027C4F/2022     | 24-02-2022  | Payment Awaited                           |
|      | EC-9DB5C5                                                 | BAMI KHAN FLOUR & GENERAL MILLS (PRIVATE)LIMITED | EC-DD2122/2022     | 24-02-2022  | Payment Awaited                           |
|      | EC-48C8CC                                                 | BAMI KHAN FLOUR & GENERAL MILLS (PRIVATE)LIMITED | EC-E835E2/2022     | 24-02-2022  | Payment Awaited                           |
|      | EC-FCDDD4                                                 | BAMI KHAN FLOUR & GENERAL MILLS (PRIVATE)LIMITED | EC-6F6AB5/2022     | 24-02-2022  | Payment Awaited                           |
|      | EC-80B11E                                                 | BAMI KHAN FLOUR & GENERAL MILLS (PRIVATE)LIMITED | EC-11CA94/2022     | 24+02-2022  | Payment Awaited                           |
|      | EC-0338C7                                                 | BAMI KHAN FLOUR & GENERAL MILLS (PRIVATE)LIMITED | EC-187369/2022     | 24-02-2022  | Payment Awaited                           |
|      | EC-189F12                                                 | BAMI KHAN FLOUR & GENERAL MILLS (PRIVATE)UMITED  | EC-850830/2022     | 11-02-2022  | Payment Awaited                           |
|      | 4                                                         | RAMEVIAN ELOUR & GENERAL MELLE (DRIVATEN IMITED  | EC-A0070C/0000     | 11-02-2022  | Dormant Austral                           |
|      | * * 1 2 * *                                               | 15 • items per page                              |                    |             | 1 - 15 of 20 items                        |

Figure 47

| EC-32F7F2                                                                                                    | SD Humber<br>SD-E-0001687-03032022 | Conficente 100<br>EC-0000229/2022 | 63-03-2022                                   | Approved                   | EC-32F7F2                                        |  |  |
|----------------------------------------------------------------------------------------------------|------------------------------------|-----------------------------------|----------------------------------------------|----------------------------|--------------------------------------------------|--|--|
| Export Certificate                                                                                                    |                                    |                                   | Amendment Request                            | A.).                       | ,                                                |  |  |
| Consignee Information                                                                                                    |                                    |                                   | Consignee Information                        |                            |                                                  |  |  |
| Name<br>Hussain Shahi                                                                                                    | Address<br>Clifton                 |                                   | Name                                         | Addin                      |                                                  |  |  |
| Hussan Shan                                                                                                    | Cirrisi                            |                                   | Hussain Shahi                                | Clifts                     | 25                                               |  |  |
| Consignor Information                                                                                                    |                                    |                                   | Consigner Information                        |                            |                                                  |  |  |
| Tome<br>BAMI KHAN FLOUR & GENERAL MILLS (PRIVATE)LIN                                                                                                    | Address<br>OFFICE # 1 PLOT #       | 407 INDUSTRIAL AREA               | Name<br>BAMI KHAN FLOUR & GENERAL MILLS (PRI |                            | Address<br>OFFICE # 1 PLOT # 407 INDUSTRIAL AREA |  |  |
|                                                                                                    |                                    |                                   | BARE BOOK FLOOR & GENERAL MILLS (FID         | UNICAMBLED OTTO            | LE # T FLUT # 407 INDUS INDAL ANEA               |  |  |
| Description                                                                                                    |                                    |                                   | Description                                  |                            |                                                  |  |  |
| Name of Exporting Country                                                                                                    |                                    |                                   | Name of Exporting Country                    |                            |                                                  |  |  |
| Pakistan                                                                                                    |                                    |                                   | Pakistan                                     |                            |                                                  |  |  |
| No. of Packages                                                                                                    | Type Of Packages                   |                                   | No. of Packages                              | Type                       | Of Packages                                      |  |  |
| 50                                                                                                    | BAS                                |                                   | 50                                           | 845                        |                                                  |  |  |
| · · · · · · · · tems per page                                                                                                    |                                    |                                   | 1-1011 kens + 1 + 5 * item                   |                            |                                                  |  |  |
|                                                                                                    |                                    |                                   |                                              |                            |                                                  |  |  |
| Demographic information                                                                                                    |                                    |                                   | Demographic information                      | Demographic information    |                                                  |  |  |
| Declared Point of Entry                                                                                                    | Declared means of                  |                                   | Declared Point of Entry                      |                            | Declared means of conveyance                     |  |  |
| Canillo                                                                                                    | Karachi Air Freigh                 | t Unit - Exports                  | Canillo                                      | Karat                      | chi Air Freight Unit - Exports                   |  |  |
| Destination Country                                                                                                    |                                    |                                   | I Destination Country                        |                            |                                                  |  |  |
| Andorra                                                                                                    |                                    |                                   | Andorra                                      |                            |                                                  |  |  |
|                                                                                                    |                                    |                                   |                                              |                            |                                                  |  |  |
| Consignment Information                                                                                                    |                                    |                                   | Consignment information                      |                            |                                                  |  |  |
| A REAL PROPERTY AND A REAL PROPERTY AND A REAL | Name of Commodity Quantity         | UOM Satus                         | HS Code + Product Code                       | Name of Commodity Quantity | UOM                                              |  |  |
| 0601.1010.0000 -                                                                                                    | Bults 509.0009                     | pieces/items Approved             | 06011010.0000                                | 8uter 1000.0000            | pieces/items                                     |  |  |
|                                                                                                    |                                    |                                   |                                              |                            |                                                  |  |  |
|                                                                                                    |                                    |                                   |                                              |                            |                                                  |  |  |

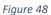

 As soon as you will pay the fees the fees the 'status' column will be changed to 'payment received'. After payment of fees the amendment request will be assigned to the concerned Officer. Officer shall approve/reject the amendment request after conducting analysis.

|     |                                                           |                                                  |                    |             | AN FLOUR & GENERAL MILLS (PRIVATE)LIMITED |
|-----|-----------------------------------------------------------|--------------------------------------------------|--------------------|-------------|-------------------------------------------|
| ime | Export Certificate<br>Home / LPCO / Export Certificates / |                                                  |                    |             |                                           |
|     | In Queue Amendment Request(s)                             | 9                                                |                    |             |                                           |
|     | List of Amendment Requests                                |                                                  |                    |             | Search Q                                  |
|     | Request Document Number                                   | Trader Name / Agent Name                         | Certificate Number | Submited On | Status                                    |
|     | EC-32F7F2                                                 | BAMI KHAN FLOUR & GENERAL MILLS (PRIVATE)LIMITED | EC-DB9229/2022     | 03-03-2022  | Payment Received                          |
|     | EC-49F280                                                 | BAMI KHAN FLOUR & GENERAL MILLS (PRIVATE)LIMITED | EC-1C20EC/2022     | 02-03-2022  | Payment Received                          |
|     | EC-90BFC2                                                 | BAMI KHAN FLOUR & GENERAL MILLS (PRIVATE)LIMITED | EC-45FE0C/2022     | 01-03-2022  | Pending                                   |
|     | EC-147328                                                 | BAMI KHAN FLOUR & GENERAL MILLS (PRIVATE)LIMITED | EC-7D8C78/2022     | 24-02-2022  | Payment Awaited                           |
|     | EC-F69482                                                 | BAMI KHAN FLOUR & GENERAL MILLS (PRIVATE)LIMITED | EC-0CAD11/2022     | 24-02-2022  | Payment Awaited                           |
|     | EC-AE4913                                                 | BAMI KHAN FLOUR & GENERAL MILLS (PRIVATE)LIMITED | EC-027C4F/2022     | 24-02-2022  | Payment Awaited                           |
|     | EC-9D85C5                                                 | BAMI KHAN FLOUR & GENERAL MILLS (PRIVATE)LIMITED | EC-DD2122/2022     | 24-02-2022  | Payment Awaited                           |
|     | EC-48C8CC                                                 | BAMI KHAN FLOUR & GENERAL MILLS (PRIVATE)LIMITED | EC-E835E2/2022     | 24-02-2022  | Payment Awaited                           |
|     | EC-FCDDD4                                                 | BAMI KHAN FLOUR & GENERAL MILLS (PRIVATE)LIMITED | EC-6F6A85/2022     | 24-02-2022  | Payment Awaited                           |
|     | EC-80811E                                                 | BAMI KHAN FLOUR & GENERAL MILLS (PRIVATE)LIMITED | EC-11CA94/2022     | 24-02-2022  | Payment Awaited                           |
|     | EC-0338C7                                                 | BAMI KHAN FLOUR & GENERAL MILLS (PRIVATE)LIMITED | EC-187369/2022     | 24-02-2022  | Payment Awaited                           |
|     | EC-189F12                                                 | BAMI KHAN FLOUR & GENERAL MILLS (PRIVATE)LIMITED | EC-850830/2022     | 11-02-2022  | Payment Awaited                           |
|     | FC-DR223R                                                 | RAME VHAN FLOUR & CONFRAL MELS (DRIVATED MATER   | 5/1-X 20/2/(2022   | 11-02-2022  | Osimiant Avisitari                        |
|     | H 4 1 2 + H                                               | 15 • items per page                              |                    |             | 1 - 15 of 20 items                        |

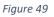

iii. You will not have the provision to print the Export Certificate until the amendment request has been approved or rejected by the Quarantine Officer. If the concerned

officer approves the amendment request, you can print the updated Export Certificate by clicking the 'Print' icon.

|  | Vew Expert Certificate Home (JEO): Exercised to Vew / |                              |                   |                        |                         |                                                             |                                                                 |                                                                                                    |  |
|--|-------------------------------------------------------|------------------------------|-------------------|------------------------|-------------------------|-------------------------------------------------------------|-----------------------------------------------------------------|----------------------------------------------------------------------------------------------------|--|
|  | Request Document No<br>EC-937892                      |                              | SD Numi<br>SD-E-0 | oer<br>001417-10022022 | 6                       | Certificate No<br>EC-9C8109/2022                            | Insue Date 10-02-2022                                           | > #Expe                                                                                                    |  |
|  | Consignee Information                                 |                              |                   |                        |                         | Consignor Information                                       |                                                                 | 9.000 - 100 - 100 - 100 - 100 - 100 - 100 - 100 - 100 - 100 - 100 - 100 - 100 - 100 - 100 - 100 - 100 - 100 - 1 |  |
|  | Name<br>Doe John                                      |                              |                   |                        |                         | Name<br>BAMI KHAN FLOUR & GENERAL<br>MILLS (PRIVATE)LIMITED | BAMI KHAN FLOUR & GENERAL OFFICE # 1 PLOT # 407 INDUSTRIAL AREA |                                                                                                    |  |
|  | Description                                           |                              |                   |                        | Demographic Information | Demographic Information                                     |                                                                 |                                                                                                    |  |
|  | Name of Exporting Country<br>Paloistan                |                              |                   |                        |                         | Declared Point of Entry<br>Anshun                           | Declared means of convey<br>Port Qasim (exports), ka            |                                                                                                    |  |
|  | No. of Packages                                       | No. of Packages Type Of Pack |                   |                        | Of Packages             |                                                             |                                                                 |                                                                                                    |  |
|  | 12 BALES                                              |                              |                   |                        |                         |                                                             |                                                                 |                                                                                                    |  |
|  | * * 1 * * 5 * items per page 1-1 of 1 items           |                              |                   |                        |                         |                                                             |                                                                 |                                                                                                    |  |
|  | Consignment Information                               |                              |                   |                        |                         |                                                             |                                                                 |                                                                                                    |  |
|  | HS Code + Product Code                                | Name of Commodity            | Quantity          | UOM                    | Status                  |                                                             |                                                                 |                                                                                                    |  |
|  | 0702.0000.0000                                        | Tomatoes, fresh or chilled.  | 25.0000           | Kilogram               | Approved                |                                                             |                                                                 |                                                                                                    |  |
|  | * * 1 * * 3                                           | 5 • Items per page           |                   |                        | 1 - 1 of 1 items        |                                                             |                                                                 |                                                                                                    |  |
|  | Officers Remarka                                      |                              |                   |                        |                         |                                                             |                                                                 |                                                                                                    |  |

Figure 50

iv. If the concerned officer has rejected the amendment request, you can print the old export certificate by clicking on the 'print' icon.

|   | me / LPCO / Export Certificate        |                                    |                   |                        |                                                                                                    |                                   |                                                        |            |
|---|---------------------------------------|------------------------------------|-------------------|------------------------|----------------------------------------------------------------------------------------------------|-----------------------------------|--------------------------------------------------------|------------|
|   | Request Document No<br>EC-937892      |                                    | SD Numi<br>SD-E-0 | ber<br>001417-10022022 | 🗗 🔂                                                                                                | tificale No<br>-9C8109/2022       | Insue Date<br>10-02-2022                               | > <b>.</b> |
|   | Consignee Information                 |                                    |                   |                        |                                                                                                    | Consignor Information             |                                                        |            |
|   | Name<br>Doe John                      | Adores<br>Consigneeddress          |                   |                        | Note: Addres Addres RAM Roy & GENERAL OFFICE # 1 FLOT # 407 INDUSTRIAL AREA MILLS 9494/4010.IMITED |                                   |                                                        |            |
|   | Description                           |                                    |                   |                        |                                                                                                    | Demographic Information           |                                                        |            |
|   | Name of Exporting Country<br>Pakistan |                                    |                   |                        |                                                                                                    | Declared Point of Entry<br>Anshun | Declared means of conveye<br>Port Qasim (exports), kar |            |
|   | No. of Packages Type Of Packages      |                                    |                   | Type Of Packages       |                                                                                                    | Destination Country<br>China      |                                                        |            |
|   |                                       |                                    |                   |                        |                                                                                                    |                                   |                                                        |            |
|   | * * <mark>1</mark> * * 5              | <ul> <li>items per page</li> </ul> |                   |                        | 1 - 1 of 1 items                                                                                   |                                   |                                                        |            |
|   | Consignment Information               |                                    |                   |                        |                                                                                                    |                                   |                                                        |            |
|   | 15 Code + Product Code                | Name of Commodity                  | Quantity          | UOM                    | Status                                                                                             |                                   |                                                        |            |
| c | 1702.0000.0000                        | Tornatoes, fresh or chilled.       | 25.0000           | Kilogram               | Approved                                                                                           |                                   |                                                        |            |
|   |                                       |                                    |                   |                        |                                                                                                    |                                   |                                                        |            |
|   | * * * * * *                           | <ul> <li>items per page</li> </ul> |                   |                        | 1 - 1 of 1 items                                                                                   |                                   |                                                        |            |
|   | licers Remarks                        |                                    |                   |                        |                                                                                                    |                                   |                                                        |            |

Figure 51

#### View of Amendment Export Certificate

i. A notification will appear in your inbox notifying you about amendment export certificate approval. You will click on the notification.

| PSW | Search anything         |                    |                       | © 17941 🖉-                                        | FERTILITY & GENETIC SERVICES (PVT.) LIMITED • |
|-----|-------------------------|--------------------|-----------------------|---------------------------------------------------|-----------------------------------------------|
|     | Dashboard<br>Home /     |                    |                       | EC-870534/2022 - Amendment Request Approved       |                                               |
|     | Registration            | Single Declaration | Child User Management | SD 10007420220302040845196 - Bill Document Number | PSW Messages                                  |
|     | WeBOC Messages          | EF/EFE Management  | Recoveries            | EC 82053A/2022 - Amendment Request Created        | Feedback and Complaints                       |
|     |                         |                    |                       | EC-F885F5 - Request Approved                      |                                               |
|     | Authorize Customs Agent | Goods Declaration  | Financial Instrument  | 50 10007420220302040212370 - Bill Document Number | Document(s) Requested                         |
|     | Adjudication            | Duty Drawback      | Licenses & Quotas     | Read All Messages                                 | Financial Securities                          |
|     | Carrier Declaration     | Refund Management  | ♦ MIS                 | Rayment Management                                |                                               |
|     |                         | _                  |                       |                                                   |                                               |
|     |                         |                    |                       |                                                   |                                               |
|     |                         |                    |                       |                                                   |                                               |
|     |                         |                    |                       |                                                   |                                               |
|     |                         |                    |                       |                                                   |                                               |
|     |                         |                    |                       |                                                   |                                               |
|     |                         |                    |                       |                                                   |                                               |
|     |                         |                    |                       |                                                   |                                               |

Figure 52

ii. You will click on a particular notification.

| <b>♦PSW</b> | Search anything         |                    |                       | © 17941 ₽-                                        | FERTILITY & GENETIC SERVICES (PVT.) LIMITED • TR |
|-------------|-------------------------|--------------------|-----------------------|---------------------------------------------------|--------------------------------------------------|
| Home        | Dashboard<br>Home /     |                    |                       | EC-B7053A/2022 - Amendment Request Approved       |                                                  |
|             | Registration            | Single Declaration | Child User Management | 50 10007420220302040845196 - Bill Document Number | PSW Messages                                     |
|             | WeBOC Messages          | EIF/EFE Management | Recoveries            | EC-B7053A/2022 - Amendment Request Created        | Feedback and Complaints                          |
|             |                         |                    |                       | EC-F885F5 - Request Approved                      |                                                  |
|             | Authorize Customs Agent | Goods Declaration  | Financial Instrument  | 50 10007420220302040212370 - Bill Document Number | Document(s) Requested                            |
|             | Adjudication            | Duty Drawback      | Licenses & Ouotas     | A Read All Messages                               | Financial Securities                             |
|             | Carrier Declaration     | Refund Management  | ↔ Mus                 | Payment Management                                |                                                  |
|             | _                       |                    |                       |                                                   |                                                  |
|             |                         |                    |                       |                                                   |                                                  |
|             |                         |                    |                       |                                                   |                                                  |
|             |                         |                    |                       |                                                   |                                                  |
|             |                         |                    |                       |                                                   |                                                  |
|             |                         |                    |                       |                                                   |                                                  |
|             |                         |                    |                       |                                                   |                                                  |
|             |                         |                    |                       |                                                   |                                                  |
|             |                         |                    |                       |                                                   |                                                  |

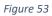

iii. You will be re-directed to the inbox from where you will click on 'View Export Certificate'.

| PSW | E Search anything              |                                                                                                    | Ø 17941                                                                                                    |
|-----|--------------------------------|----------------------------------------------------------------------------------------------------|----------------------------------------------------------------------------------------------------|
|     | Inbox<br>Home / Inbox / 2627 / |                                                                                                    |                                                                                                    |
|     |                                | Image: Section of the section of the sectio | EC-\$7933A/2022 - Amendment Request Approved     Form System Generated     Data     Data     Section 2002 - Mail Time 1612     Vour amendment request spannt single declaration number SD-E-0001679-02012022 and Spann Candicate number EC-87051A/2022 has been approved by OGA.et     Reare click on below button to view details:     Vour Spann Centificate |
|     |                                | EC 5838E3 - Request Approved<br>(△ 02-03-2022 - Wed ○ 12:33                                                                                                    |                                                                                                    |

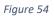

iv. When you will click on 'View Export Certificate' button then approved amendedExport Certificate shall appear.

| ♦PSW | Search anything                                             |                              |                   |                        |                  |                                                        | 🕲 17941 🖉 🔹 FERTILITY & GENETIC                                                         | SERVICES (PVT.) LIMITED - |
|------|-------------------------------------------------------------|------------------------------|-------------------|------------------------|------------------|--------------------------------------------------------|-----------------------------------------------------------------------------------------|---------------------------|
| Home | View Export Certificate<br>Home / LPCO / Export Certificate | es / View /                  |                   |                        |                  |                                                        |                                                                                         |                           |
|      | Request Document No<br>EC-F88SF5                            |                              | SD Numb<br>SD-E-0 | ਮਰਾ<br>001679-02032022 | 6:               | ertificale No<br>C-87053A/2022                         | lisue Date<br>02-03-2022                                                                | > Expend                  |
|      | Consignee Information                                       |                              |                   |                        |                  | Consignor Information                                  |                                                                                         |                           |
|      | Name<br>New Light Traders                                   | Address<br>Consignee Address |                   |                        |                  | Name<br>FERTILITY & GENETIC SERVICES<br>(PVT.) LIMITED | Address<br>38-EAST, ZAHOOR PLAZA, JINNAH AVENUE BLUE AREA.<br>Islamabad Islamabad Urban |                           |
|      | Description                                                 |                              |                   |                        |                  | Demographic Information                                |                                                                                         |                           |
|      | Name of Exporting Country<br>Pakistan                       |                              |                   |                        |                  | Declared Point of Entry<br>Buji                        | Declared means of conveyance<br>MCC Export Karachi                                      |                           |
|      | No. of Packages                                             |                              | Type Of Pa        | dages                  |                  | Destination Country<br>China                           |                                                                                         | >                         |
|      | 100                                                         |                              | BCIKES            |                        |                  |                                                        |                                                                                         |                           |
|      | * * 1 * * 3                                                 | 5 • items per page           |                   |                        | 1 - 1 of 1 items |                                                        |                                                                                         |                           |
|      | Consignment Information                                     |                              |                   |                        |                  | Container Information                                  |                                                                                         |                           |
|      | HS Code + Product Code                                      | Name of Commodity            | Quantity          | UOM                    | Status           | Container Number                                       | Seal Number                                                                             |                           |
|      | 0601.1010.0000                                              | Bulbs                        | 100.0000          | pieces/items           | Approved         | TEBT1212121                                            |                                                                                         |                           |
|      |                                                             |                              |                   |                        |                  |                                                        |                                                                                         |                           |
|      | * * 1 * * *                                                 | 5 * items per page           |                   |                        | 1 - 1 of 1 items | * * 1 * * 5                                            | items per page                                                                          | 1 - 1 of 1 ite            |
|      | Container Item Information                                  |                              |                   |                        |                  |                                                        |                                                                                         |                           |
|      | NE Color Distance                                           | Contractor Manadam           | Contain-the       | 1                      |                  |                                                        |                                                                                         |                           |

Figure 55

v. You can click on 'Print' button to print Export Certificate in AQD prescribed certificate.

| sw | Search anything                                            |                              |                  |                        |                              |                                                        | 💿 17941 🦉 🔹 FERTILITY & GENET                                                           | TIC SERVICES (PVT.) LIMITED - |  |  |
|----|------------------------------------------------------------|------------------------------|------------------|------------------------|------------------------------|--------------------------------------------------------|-----------------------------------------------------------------------------------------|-------------------------------|--|--|
|    | View Export Certificate<br>Home / LPC0 / Export Certificat | tes / View /                 |                  |                        |                              |                                                        |                                                                                         |                               |  |  |
|    | Request Document No<br>EC-F885F5                           |                              | SD Num<br>SD-E-0 | ber<br>001679-02032022 | <b>a</b>                     | tificate No<br>-87053A/2022                            | lesue Date<br>02-03-2022                                                                | > 📰 Expend                    |  |  |
|    | Consignee Information                                      |                              |                  |                        |                              | Consignor Information                                  |                                                                                         |                               |  |  |
|    | Name<br>New Light Traders                                  | Address<br>Consignee Address |                  |                        |                              | Name<br>FERTILITY & GENETIC SERVICES<br>(PVT.) LIMITED | Address<br>38-EAST, ZAHOOR PLAZA, JINNAH AVENUE BLUE AREA,<br>Islamabad Islamabad Urban |                               |  |  |
|    | Description                                                |                              |                  |                        |                              | Demographic Information                                |                                                                                         |                               |  |  |
|    | Name of Exporting Country Pakistan                         |                              |                  |                        |                              | Declared Point of Entry.<br>Buji                       |                                                                                         |                               |  |  |
|    | No. of Packages Type Of Packages                           |                              |                  |                        | Destination Country<br>China |                                                        | •                                                                                       |                               |  |  |
|    | 100 BCKES                                                  |                              |                  |                        |                              |                                                        |                                                                                         |                               |  |  |
|    |                                                            | 5 • items per page           |                  |                        | 1 - 1 of 1 items             |                                                        |                                                                                         |                               |  |  |
|    | Consignment Information                                    | Consignment Information      |                  |                        |                              |                                                        | Container Information                                                                   |                               |  |  |
|    | HS Code + Product Code                                     | Name of Commodity            | Quantity         | UOM                    | Status                       | Container Number                                       | Seal Number                                                                             |                               |  |  |
|    | 0601.1010.0000                                             | Bulbs                        | 100.0000         | pieces/items           | Approved                     | TEBT1212121                                            |                                                                                         |                               |  |  |
|    |                                                            |                              |                  |                        |                              |                                                        |                                                                                         |                               |  |  |
|    | × × 1 × ×                                                  | 5 • items per page           |                  |                        | 1 - 1 of 1 items             | * * 1 * * 5                                            | items per page                                                                          | 1 - 1 of 1 ite                |  |  |
|    | Container Item Information                                 |                              |                  |                        |                              |                                                        |                                                                                         | -                             |  |  |

Figure 56

vi. Upon clicking on 'print' button, a PDF file will automatically download. Here the trader/custom agent will see the updated quantity.

| GOVERNMENT OF PAKISTAN<br>MINISTRY OF NATIONAL FOOD<br>SECURITY AND RESEARCH<br>ANIMAL QUARANTINE DEPARTMENT.                                                                                                    | Form IX See Rule 14(1) CERTIFICATE OF THE HEALTH OF ANIMAL PRODUCTS FOR EXPORTATION                                                                                                    |
|----------------------------------------------------------------------------------------------------|----------------------------------------------------------------------------------------------------|
|                                                                                                    | Certificate No: EC-KHI-57A13A/2022                                                                                                    |
| From: Pakistan                                                                                                    | To: China                                                                                                    |
| Date Issue<br>26-05-2022                                                                                                    | This Certificate is valid till<br>N/A                                                                                                    |
| This is to certify that:                                                                                                    | TIFICATION                                                                                                    |
|                                                                                                    | d from animals inspected at the time of slaughter and certified to be                                                                                                    |
| free from sign of contagious and infectious diseases or the co                                                                                                    |                                                                                                    |
| (ii) the consignment conforms to the current rules and regula                                                                                                    | ations of the importing country; and                                                                                                    |
|                                                                                                    |                                                                                                    |
| (iii) during the period beginning on $\underline{\text{N/A}}$ and ending on $\underline{\text{N/A}}$ tr                                                                                                    | ansportation of the animal product is authorized.                                                                                                    |
| Name and Address of Consignor<br>BAMI KHAN FLOUR & GENERAL MILLS (PRIVATE)LIMITED                                                                                                    | ansportation of the animal product is authorized.  Declared Name and Address of Consignee Doe John Consignee                                                                                                    |
| (iii) during the period beginning on <u>N/A</u> and ending on <u>N/A</u> tr<br><b>Name and Address of Consignor</b><br>BAMI KHAN FLOUR & GENERAL MILLS (PRIVATE)LIMITED<br>OFFICE # 1, PLOT # 407, INDUSTRIAL AREA, Islamabad<br><b>Declared means of Transport</b><br>SEA                                                                                                    | Declared Name and Address of Consignee<br>Doe John                                                                                                    |
| Name and Address of Consignor<br>BAMI KHAN FLOUR & GENERAL MILLS (PRIVATE)LIMITED<br>OFFICE # 1, PLOT # 407, INDUSTRIAL AREA, Islamabad<br>Declared means of Transport                                                                                                    | Declared Name and Address of Consignee<br>Doe John<br>Consignee<br>Identification Marks/Container No./Seal no.<br>As per Declaration: SD-E-0002437-26052022,                                                                                                    |
| Name and Address of Consignor<br>BAMI KHAN FLOUR & GENERAL MILLS (PRIVATE)LIMITED<br>OFFICE # 1, PLOT # 407, INDUSTRIAL AREA, Islamabad<br>Declared means of Transport<br>SEA<br>Product                                                                                                    | Declared Name and Address of Consignee           Doe John           Consignee           Identification Marks/Container No./Seal no.           As per Declaration: SD-E-0002437-26052022,           GD Number: KPPE-SB-2227-26-05-2022           Country of Origin                                                   |
| Name and Address of Consignor<br>BAMI KHAN FLOUR & GENERAL MILLS (PRIVATE)LIMITED<br>OFFICE # 1, PLOT # 407, INDUSTRIAL AREA, Islamabad<br>Declared means of Transport<br>SEA<br>Product<br>- CARCASSES AND HALF- CARCASSES done<br>Product Quantity                                                                                                    | Declared Name and Address of Consignee         Doe John         Consignee         Identification Marks/Container No./Seal no.         As per Declaration: SD-E-0002437-26052022,         GD Number: KPPE-SB-2227-26-05-2022         Country of Origin         Pakistan         Packages                             |
| Name and Address of Consignor         BAMI KHAN FLOUR & GENERAL MILLS (PRIVATE)LIMITED         OFFICE # 1, PLOT # 407, INDUSTRIAL AREA, Islamabad         Declared means of Transport         SEA         Product         - CARCASSES AND HALF- CARCASSES done         Product Quantity         100 Kilogram         Identification Marks         Hello world                                | Declared Name and Address of Consignee         Doe John         Consignee         Identification Marks/Container No./Seal no.         As per Declaration: SD-E-0002437-26052022,         GD Number: KPPE-SB-2227-26-05-2022         Country of Origin         Pakistan         Packages                             |
| Name and Address of Consignor         BAMI KHAN FLOUR & GENERAL MILLS (PRIVATE)LIMITED         OFFICE # 1, PLOT # 407, INDUSTRIAL AREA, Islamabad         Declared means of Transport         SEA         Product         - CARCASSES AND HALF- CARCASSES done         Product Quantity         100 Kilogram         Identification Marks         Hello world                                | Declared Name and Address of Consignee         Doe John         Consignee         Identification Marks/Container No./Seal no.         As per Declaration: SD-E-0002437-26052022,         GD Number: KPPE-SB-2227-26-05-2022         Country of Origin         Pakistan         Packages         500.00 Beef Quarter |
| Name and Address of Consignor<br>BAMI KHAN FLOUR & GENERAL MILLS (PRIVATE)LIMITED<br>OFFICE # 1, PLOT # 407, INDUSTRIAL AREA, Islamabad<br>Declared means of Transport<br>SEA<br>Product<br>- CARCASSES AND HALF- CARCASSES done<br>Product Quantity<br>100 Kilogram<br>Identification Marks<br>Hello world<br>Additior<br>Production Date:25-05-2022, Expiry Date:25-05-2022<br>Hello world | Declared Name and Address of Consignee         Doe John         Consignee         Identification Marks/Container No./Seal no.         As per Declaration: SD-E-0002437-26052022,         GD Number: KPPE-SB-2227-26-05-2022         Country of Origin         Pakistan         Packages         500.00 Beef Quarter |

Figure 57

### Alternate way to print approved Export Certificate

i. You can navigate to export Certificate grid and click on 'print' button to print approved

amended export certificate in AQD prescribed forms.

| <b>♦PSW</b> | Search anything                                           |                                             |                    |             | ③ 17941 ▲ FERTILITY & C     | SENETIC SERVICES (PVT.) LIMITED - |
|-------------|-----------------------------------------------------------|---------------------------------------------|--------------------|-------------|-----------------------------|-----------------------------------|
| lome        | Export Certificate<br>Home / LPCO / Export Certificates / |                                             |                    |             |                             |                                   |
|             | In Queue Amendment Request(s)                             |                                             |                    |             |                             |                                   |
|             | List of Export Certificates                               |                                             |                    |             |                             | Search Q                          |
|             | Request Document Number                                   | Trader Name / Agent Name                    | Certificate Number | Submited On | Status                      | Action                            |
|             | EC-F885F5                                                 | FERTILITY & GENETIC SERVICES (PVT.) LIMITED | EC-87053A/2022     | 02-03-2022  | Approved                    | 0                                 |
|             | EC-E797A6                                                 | FERTILITY & GENETIC SERVICES (PVT.) LIMITED |                    | 02-03-2022  | Inspection Document Submitt | ed                                |
|             | EC-A9FF6D                                                 | FERTILITY & GENETIC SERVICES (PVT.) LIMITED |                    | 02-03-2022  | Inspection Document Submitt | ed                                |
|             | EC-DC2C51                                                 | FERTILITY & GENETIC SERVICES (PVT.) LIMITED |                    | 02-03-2022  | Assigned to Officer         |                                   |
|             | EC-DD8848                                                 | FERTILITY & GENETIC SERVICES (PVT.) LIMITED |                    | 02-03-2022  | Assigned to Officer         |                                   |
|             | EC-CBC7DA                                                 | FERTILITY & GENETIC SERVICES (PVT.) LIMITED |                    | 02-03-2022  | Assigned to Officer         |                                   |
|             | EC-2868D3                                                 | FERTILITY & GENETIC SERVICES (PVT.) LIMITED |                    | 02-03-2022  | Assigned to Officer         | $\frown$                          |
|             | E-5838E3                                                  | FERTILITY & GENETIC SERVICES (PVT.) LIMITED | EC-0336EC/2022     | 02-03-2022  | Approved                    | Ð                                 |
|             | EC-DC69EE                                                 | FERTILITY & GENETIC SERVICES (PVT.) LIMITED | EC-EBD610/2022     | 02-03-2022  | Approved                    | 8                                 |
|             | EC-4D4585                                                 | FERTILITY & GENETIC SERVICES (PVT.) LIMITED |                    | 02-03-2022  | Payment Awaited             |                                   |
|             | EC-64ABC5                                                 | FERTILITY & GENETIC SERVICES (PVT.) LIMITED | EC-6E13A0/2022     | 02-03-2022  | Approved                    | Ð                                 |
|             | EC-66DED0                                                 | FERTILITY & GENETIC SERVICES (PVT.) LIMITED |                    | 01-03-2022  | Assigned to Officer         |                                   |
|             | < .                                                       |                                             |                    |             |                             | •                                 |
|             | * * 1 Z 3 4 _                                             | * 15      tems per page                     |                    |             |                             | 1 - 15 of 250 items               |

Figure 58

#### **Rejection notification**

i. A notification will appear in user's inbox notifying user about export certificate rejection

| <b>♦PSW</b> | Search anything         |                    |                       |                                                   | FERTILITY & GENETIC SERVICES (PVT.) LIMITED - |
|-------------|-------------------------|--------------------|-----------------------|---------------------------------------------------|-----------------------------------------------|
| Home        | Dashboard<br>Home /     |                    |                       | EC-B7053A/2022 - Amendment Request Rejected       |                                               |
|             | Registration            | Single Declaration | Child User Management | 10007420220302040845196 - Bill Document Number    | PSW Messages                                  |
|             | WeBOC Messages          | EF/EFE Management  | Recoveries            | EC-B7053A/2022 - Amendment Request Created        | Peedback and Complaints                       |
|             | Authorize Customs Agent | Goods Declaration  | Financial Instrument. | EC EC-F885F5 - Request Approved                   | Document(s) Requested                         |
|             | Authorize Customs Agent | Goods Declaration  | Financial Instrument  | 50 10007420220302040212370 - Bill Document Number | Document(s) Requested                         |
|             | Adjudication            | Duty Drawback      | Ucenses & Quotes      | Read All Messages                                 | Financial Securities                          |
|             | Carrier Declaration     | Refund Management  | ♦ M15                 | Peyment Management                                |                                               |
|             |                         |                    |                       |                                                   |                                               |
|             |                         |                    |                       |                                                   |                                               |
|             |                         |                    |                       |                                                   |                                               |
|             |                         |                    |                       |                                                   |                                               |
|             |                         |                    |                       |                                                   |                                               |
|             |                         |                    |                       |                                                   |                                               |
|             |                         |                    |                       |                                                   |                                               |
|             |                         |                    |                       |                                                   |                                               |
|             |                         |                    |                       |                                                   |                                               |

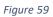

ii. You will click on a particular notification

| PSW | Search anything         |                    |                       | © 17941                                           | FERTILITY & GENETIC SERVICES (PVT.) LIMITED + |
|-----|-------------------------|--------------------|-----------------------|---------------------------------------------------|-----------------------------------------------|
|     | Dashboard<br>Home/      |                    |                       | EC-B7053A/2022 - Amendment Request Rejected       |                                               |
|     | Registration            | Single Declaration | Child User Management | 50 10007420220302040845196 - Bill Document Number | PSW Messages                                  |
|     | WeBOC Messages          | EF/EFE Management  | Recoveries            | EC-B7053A/2022 - Amendment Request Created        | Feedback and Complaints                       |
|     |                         |                    |                       | EC F885F5 - Request Approved                      |                                               |
|     | Authorize Customs Agent | Goods Declaration  | Financial Instrument  | 50 10007420220302040212370 - Bill Document Number | Document(s) Requested                         |
|     | Adjudication            | Duty Drawback      | Licenses & Ouotas     | (2) Read All Messages                             | Pinancial Securities                          |
|     | Carrier Declaration     | Refund Management  | ↔ MIS                 | Payment Management                                |                                               |
|     | _                       | _                  |                       | _                                                 |                                               |
|     |                         |                    |                       |                                                   |                                               |
|     |                         |                    |                       |                                                   |                                               |
|     |                         |                    |                       |                                                   |                                               |
|     |                         |                    |                       |                                                   |                                               |
|     |                         |                    |                       |                                                   |                                               |
|     |                         |                    |                       |                                                   |                                               |
|     |                         |                    |                       |                                                   |                                               |

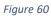

iii. When You will click on 'View Export Certificate, you will be redirected to the inbox

screen from where you can click on 'View Export Certificate' button to view rejected Amendment Export Certificate.

| ⇔PSW | Search anything                |                                                                                  | ◎ 17941 🔮 🕹 FERTILITY & GENETIC SERVICES (PVT.) LIMITED + 11:                                                                                                    |
|------|--------------------------------|----------------------------------------------------------------------------------|----------------------------------------------------------------------------------------------------|
| Home | Inbox<br>Home / Inbox / 2627 / |                                                                                  |                                                                                                    |
|      | ☑ Inbox ✿ Important            | EC-67053A/2022 - Amendment Request Rejected<br>m 02-03-2022 - Wed -0: 16-12      | EC-87053A/2022 - Amendment Request Rejected                                                                                                    |
|      | er (* 1989 Alexandre           | cp 10007420220302040845196 - Bill Document Number                                | From System Generated<br>Date 02-03-2022 - Wed Time 16:12                                                                                                    |
|      |                                | EC-87053A/2022 - Wed © 1608                                                      | Your amendment request against single declaration number: SD-E-0001679-02832002 and Export Certificate number: EC-87853A/2802 has been rejected by CGA officer.<br>Please click on below button to view details: |
|      |                                | C 02-03-2022 - Wed ⊙ 1608<br>EC F88575 - Request Approved                        | View Export Certificate                                                                                                    |
|      |                                | C 02-03-2022 - Wed © 1607                                                        |                                                                                                    |
|      |                                | 19 02-03-2022 - Wed © 16:02                                                      |                                                                                                    |
|      |                                | 50 10007420220302014901019 - Bill Document Number<br>m 02-03-2022 - Wed © 13:49  |                                                                                                    |
|      |                                | 50 10007420220302014115880 - Bill Document Number<br>100-03-2022 - Wed () 13:41  |                                                                                                    |
|      |                                | 50 10007420220302013545514 - Bill Document Number<br>(202-03-2022 - Wed () 13:35 |                                                                                                    |
|      |                                | 50 10007420220302012304774 - Bill Document Number                                |                                                                                                    |
|      |                                | 50 10007420220302010852135 - Bill Document Number                                |                                                                                                    |
|      |                                | 10007420220302125602804 - Bill Document Number<br>☐ 02-03-2022 - Wied ⊙ 1256     |                                                                                                    |
|      |                                | EC-5838E3 - Request Approved                                                     |                                                                                                    |
|      |                                | 50 10007420220302113557377 - Bill Document Number<br>m 02-03-2022 - Wed ① 11:35  |                                                                                                    |

Figure 61

iv. When you will click on View export certificate button then rejected export certificate

will open where you can view officer remarks.

| ŚW | E Search anything                                           |                    |                                    |              |          |                       |                                                        |                                                               | Ø 18000         ■ ▼ ▲ FERTILITY & GENETIC SI       | RVICES (PVT.) LIMITE |
|----|-------------------------------------------------------------|--------------------|------------------------------------|--------------|----------|-----------------------|--------------------------------------------------------|---------------------------------------------------------------|----------------------------------------------------|----------------------|
|    | View Export Certificate<br>Home / LPCD / Export Certificate | s / View /         |                                    |              |          |                       |                                                        |                                                               |                                                    |                      |
|    | Request Document No<br>EC-B44944                            | SD SD              | SD Number<br>SD-E-0001284-01022022 |              |          | sue Date<br>1-02-2022 | Status<br>Rejected                                     |                                                               | > 📰 Expan                                          |                      |
|    | Consignee Information                                       |                    |                                    |              |          | 116                   | Consignor Information                                  |                                                               |                                                    |                      |
|    | Name<br>New Light Traders                                   | Address<br>Address |                                    |              |          |                       | Name<br>FERTILITY & GENETIC SERVICES<br>(PVT.) LIMITED | Address<br>38-EAST, ZAHOOR PLAZA,<br>Islamabad Islamabad Urba | JINNAH AVENUE BLUE AREA,<br>n                      |                      |
|    | Description                                                 |                    |                                    |              |          |                       | Demographic Information                                |                                                               |                                                    |                      |
|    | Name of Exporting Country<br>Pakistan                       |                    |                                    |              |          |                       | Declared Point of Entry<br>Anshun                      |                                                               | Declared means of conveyance<br>MCC Export Karachi |                      |
|    | No. of Packages                                             |                    | Type Of Packages                   |              |          |                       | Destination Country<br>China                           |                                                               |                                                    |                      |
|    | 0                                                           | i 🔹 items per page |                                    |              |          | 1 - 1 of 1 items      |                                                        |                                                               |                                                    |                      |
|    | Consignment Information                                     |                    |                                    |              |          |                       | Container Item Information                             |                                                               |                                                    |                      |
|    | HS Code + Product Code                                      | Name of Commodity  | Quantity                           | UOM          | Status   |                       | HS Code + Product Code                                 | Container Number                                              | Seal Number                                        |                      |
|    | 0601.1010.0000                                              | · · · BULBS        | 12.0000                            | pieces/items | Rejected |                       | 0601.1010.0000                                         | KJLP9172398                                                   | N/A                                                |                      |
|    | 0701.1000.0000                                              | -SEED              | 12.0000                            | Kilogram     | Rejected |                       | 0701.1000.0000                                         | KKLR1231801                                                   | N/A                                                |                      |
|    |                                                             |                    |                                    |              |          |                       |                                                        |                                                               |                                                    |                      |
|    |                                                             | • items per page   |                                    |              |          | 1 - 2 of 2 items      |                                                        | <ul> <li>items per page</li> </ul>                            |                                                    | 1 - 2 of             |
|    | Officers Remarks                                            |                    |                                    |              |          |                       |                                                        |                                                               |                                                    |                      |

Figure 62

## 4. IMPORTS RELEASE ORDER

### 4.1. Automatic request generation of RO

- i. User navigates to Single Declaration tab from the Dashboard after logging
- in. ii. User fills in the necessary details and uploads documents where needed.

iii. User submits the SD iv. A Release Order request will be generated in parallel with a PSID against the submitted SD.

| Queue 400 P                     | rovisionally Approved | 5                         |                                                                    |                    |             |                 |        |
|---------------------------------|-----------------------|---------------------------|--------------------------------------------------------------------|--------------------|-------------|-----------------|--------|
| List of Release Orc             | ders                  |                           |                                                                    |                    |             | Search          | م      |
| Agency                          | Request Document      | SD Number                 | Trader Name / Age                                                  | Certificate        | Submited On | Status          | Action |
| Animal Quarantine<br>Department | RO-A3A151             |                           | M/S KHAWAJA<br>SPINNING MILLS<br>LTD,                              |                    | 19-07-2022  | Payment Awaited |        |
| Animal Quarantine<br>Department | RO-7FB88D             | SD-I-0000062-<br>13072022 | M/S KHAWAJA<br>SPINNING MILLS<br>LTD, / ARUJ<br>INDUSTRIES LIMITED | RO-<br>B7B94B/2022 | 14-07-2022  | Approved        | ₽      |
| Animal Quarantine<br>Department | RO-948E34             | SD-I-0000037-<br>07072022 | M/S KHAWAJA<br>SPINNING MILLS<br>LTD,                              | RO-<br>698D7B/2022 | 14-07-2022  | Approved        | Ð      |

#### Figure 63

- v. User makes payment using the PSID
- vi. After successful payment, the release order request will be assigned to a Quarantine officer.

| n Queue 400 P                   | rovisionally Approved | 5                         |                                                                    |                    |             |                     |        |
|---------------------------------|-----------------------|---------------------------|--------------------------------------------------------------------|--------------------|-------------|---------------------|--------|
| List of Release Orc             |                       |                           |                                                                    |                    |             | Search              | ٩      |
| Agency                          | Request Document      | SD Number                 | Trader Name / Age<br>INDUSTRIES LIMITED                            | Certificate        | Submited On | Status              | Action |
| Animal Quarantine<br>Department | RO-948E34             | SD-I-0000037-<br>07072022 | M/S KHAWAJA<br>SPINNING MILLS<br>LTD,                              | RO-<br>698D7B/2022 | 14-07-2022  | Approved            | ₽      |
| Animal Quarantine<br>Department | RO-EA837F             | SD-I-0000059-<br>13072022 | M/S KHAWAJA<br>SPINNING MILLS<br>LTD, / ARUJ<br>INDUSTRIES LIMITED | RO-<br>0B3584/2022 | 14-07-2022  | Assigned to officer |        |
| Animal Quarantine<br>Department | RO-20C45A             | SD-I-0000038-<br>07072022 | M/S KHAWAJA<br>SPINNING MILLS<br>LTD, / ARUJ<br>INDUSTRIES LIMITED | RO-<br>C44B9D/2022 | 14-07-2022  | Assigned to officer |        |

Figure 64

### 4.2. Call for Document or Call for Inspection

The Quarantine officer can Call Document or Call Inspection against a request assigned.

#### 4.2.1.Call Document

i. The Call document request will be generated, and the user will be notified via the system.

| ③ 6221 SPINNING MILLS LIMITED ▼ T                                                                                      | R - |
|----------------------------------------------------------------------------------------------------|-----|
|                                                                                                    |     |
| RO-762CB2 - Document Called                                                                                            |     |
| From RO Quarantine Officer<br>Date 05-07-2022 - Tue Time 16:27                                                         |     |
| Animal Quarantine Department Officer has requested for following documents.<br>Click below to upload Called Documents. |     |
| Release Order Number: RO-762CB2                                                                                        |     |
| Upload Documents                                                                                                    |     |

Figure 65

ii. The user will click on the upload documents option to be directed to Called Documents Screen.

| © 6221 SPINNING MILLS LIMITED ▼                                                                                        | TR 👻 |
|----------------------------------------------------------------------------------------------------|------|
|                                                                                                    |      |
| RO-762CB2 - Document Called                                                                                            |      |
| From RO Quarantine Officer<br>Date 05-07-2022 - Tue Time 16:27                                                         |      |
| Animal Quarantine Department Officer has requested for following documents.<br>Click below to upload Called Documents. |      |
| Release Order Number: RO-762CB2                                                                                        |      |
| Upload Documents                                                                                                    |      |

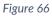

## iii. User will upload the documents in either jpeg, jpg, pdf or png formats.

| © 6221 ♥ ▲ KHAWAJA SPINNING MILLS LIMITED ▼ TR |
|------------------------------------------------|
|                                                |
|                                                |
| (j)                                            |
| No documents uploaded yet                      |
|                                                |
|                                                |
|                                                |
|                                                |

Figure 67

iv. User will click on the Submit option to complete submission process.

| Upload Documents<br>Please upload the required documents.                              |                          |                           |
|----------------------------------------------------------------------------------------|--------------------------|---------------------------|
| Officer's Remarks                                                                      |                          |                           |
| Please share requested Document                                                        | <i>k</i>                 | No documents uploaded yet |
| Accessor's Remarks                                                                     |                          |                           |
|                                                                                        | 4                        |                           |
| Document Type                                                                          |                          |                           |
| Select Document Type                                                                   | ×                        |                           |
| Select File                                                                            |                          |                           |
| Select files                                                                           | Drop film here to upload |                           |
| Only (peg. gog. pdf & progifies are allowed for uploading. File size max limit is 2MB. |                          |                           |
| Comments                                                                               |                          |                           |
|                                                                                        | 0/52                     |                           |
|                                                                                        | Buck Submit              |                           |
|                                                                                        |                          |                           |
|                                                                                        |                          |                           |
|                                                                                        |                          |                           |
|                                                                                        |                          |                           |
|                                                                                        |                          |                           |
|                                                                                        |                          |                           |

Figure 68

v. The Quarantine officer will be notified about the document submission.

#### 4.2.2.Call Inspection

i. The request will be assigned to an Inspection officer

ii. The trader will be notified that an inspection has been called against their ROrequest. iii. The Inspection officer can Call documents in which case process of 6.2.1. willbe followed. iv. The user will be shown "Examination in progress" status during theprocess.

| Queue 399 Pr                                          | ovisionally Approved | 6                          |                                       |             |             |                                              |        |
|-------------------------------------------------------|----------------------|----------------------------|---------------------------------------|-------------|-------------|----------------------------------------------|--------|
| List of Release Ord                                   | ers                  |                            |                                       |             |             | ex                                           | Q      |
| Agency                                                | Request Document     | SD Number                  | Trader Name / Age                     | Certificate | Submited On | Status                                       | Action |
| Authority                                             |                      |                            | LTD,                                  |             |             | 5                                            |        |
| Pakistan Standard<br>Quality and Control<br>Authority | RO-41BEC9            | SD-I-0000049-<br>07072022  | M/S KHAWAJA<br>SPINNING MILLS<br>LTD, |             | 07-07-2022  | Waiting for<br>Arrangement of<br>Examination | _      |
| Animal Quarantine<br>Department                       | RO-D114D3            | SD-I-0000107-<br>30062022  | M/S KHAWAJA<br>SPINNING MILLS<br>LTD, |             | 30-06-2022  | Examination In-<br>Progress                  |        |
| Department of Plant<br>Protection                     | RO-A090AD            | KPPI-HC-569-23-<br>05-2022 | M/S KHAWAJA<br>SPINNING MILLS<br>LTD, |             | 27-06-2022  | Waiting for<br>Arrangement of<br>Examination |        |
| Pakistan Standard<br>Quality and Control<br>Authority | RO-4FA553            | SD-1-0000077-<br>26062022  | M/S KHAWAJA<br>SPINNING MILLS<br>LTD, |             | 26-06-2022  | Waiting for<br>Arrangement of<br>Examination |        |

- v. The Inspection officer can create an Inspection report and submit it. The inspection report can be created and viewed from the RO inspection officer role, against an inspection called.
- vi. Upon submission of Inspection report, the user will be notified, and same can be viewed by the quarantine officer.

### 4.3. Approval/Rejection of RO

#### 4.3.1. Approval of RO

- i. The Quarantine officer can enter/update consignment information and add their remarks.
- ii. For the category of Live Animals, the Quarantine officer will give provisional release order,

after which, the animals would be shifted to a quarantine facility.

iii. User will be notified via system generated message.

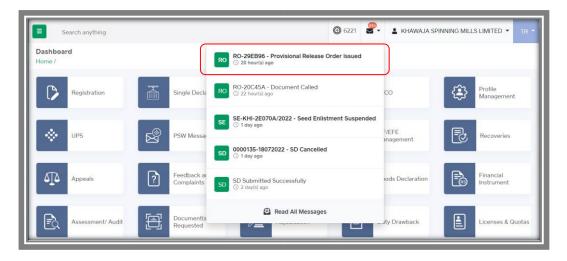

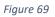

 iv. User can view the Provisional Release Order by opening the notification and clicking the View Release Order option.

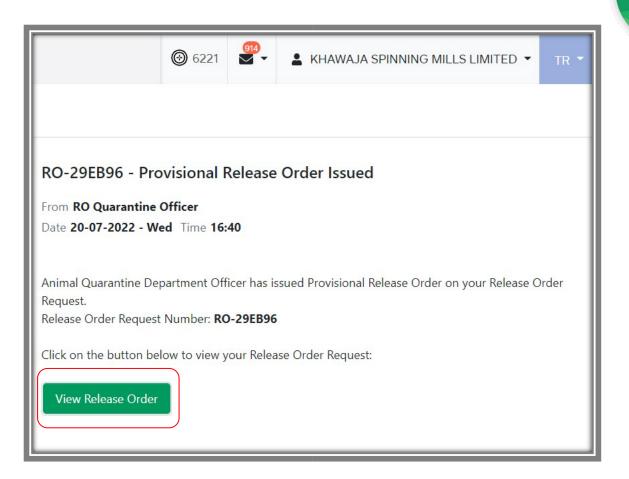

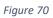

| Consignment Information                        |                                                                                 |                                                     | _                         |
|------------------------------------------------|---------------------------------------------------------------------------------|-----------------------------------------------------|---------------------------|
| Consignee Name                                 | Consignee Address                                                               | Consignor Name                                      | Consignor Address         |
| FERTILITY & GENETIC SERVICES (PVT.)<br>LIMITED | 38-EAST, ZAHOOR PLAZA, JINNAH<br>AVENUE BLUE AREA, Islamabad<br>Islamabad Urban | PEARL METALS LLC 8750 OLD COLONY<br>WAY APT:1B ALEX | ANDRIA, VA                |
| Declared Point of Entry                        | Declared means of conveyance                                                    | BL No                                               | Bill of Lading Issue Date |
| Bertinoro                                      | SEA                                                                             | BL-Gen-1307-11                                      | 13-07-2022                |
| Vessel Name                                    | Imported From                                                                   | Arrival Date                                        |                           |
| An Xin Jiang                                   | United States                                                                   | 15-07-2022                                          | (                         |

v. User can download the provisional release order by clicking on the printer icon.

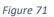

vi. Provisional RO in AQD prescribed format will be downloaded.

Please Note: The certificate shown below is generated using dummy data, for demonstration purpose only. The actual certificate might slightly differ with respect to the particulars.

|                                                                                                    | VERNMENT OF PAKISTAN<br>STRY OF NATIONAL FOOD<br>CURITY AND RESEARCH<br>QUARANTINE DEPARTMENT.                 | No.F-9/86(Vol-22-B)/AQD/51<br>Provisional Release Orde                           |                                                                  |  |  |
|----------------------------------------------------------------------------------------------------|----------------------------------------------------------------------------------------------------|----------------------------------------------------------------------------------|------------------------------------------------------------------|--|--|
| Order No: RO-DEB877/                                                                                                    | 2022                                                                                                    | Dated: 20-07-2022                                                                |                                                                  |  |  |
| duty approved by Livest                                                                                                    | ow are provisionally released for shii<br>cock Wing M/o NFS&R for examinatio<br>tine Act, 1979 and Rules, 1980 | fting them to the following tempo<br>n & observation during qurantine            | rary qurantine premises/house<br>period as per the provisions of |  |  |
| 1. Name of Ship<br>Al Emirat                                                                                               |                                                                                                    | 2. Number of animals<br>(1) 123.00                                               |                                                                  |  |  |
| 3. Type of Animals<br>(1) Type of Animals(Opti                                                                             | ional)123                                                                                                    | 4. Breed<br>(1) Breed/Type(Optional)                                             |                                                                  |  |  |
| 5. Name of Exporting<br>Albania                                                                                            | Country                                                                                                    | 6.IGM No.<br>KPPI-0366-15072022                                                  | on an inter                                                      |  |  |
| <b>7. Index No.</b><br>21                                                                                                  |                                                                                                    | 8. Name and Address of<br>38-EAST, ZAHOOR PLAZA, JI<br>Islamabad Islamabad Urbar | INNAH AVENUE BLUE AREA,                                          |  |  |
| Name of approved te                                                                                                    | mporary qurantine houses                                                                                       |                                                                                  |                                                                  |  |  |
| S.No                                                                                                    | Name of Firms                                                                                                  | Location of approved<br>temporary quarantine<br>houses                           | No. of animal to be shift in<br>TQH                              |  |  |
| 1                                                                                                    | 123123                                                                                                    | 12312312                                                                         | 123123123                                                        |  |  |
| The fees in Terms of nor<br>Rs.N/A/- has been depos<br>Pakistan, N/A                                                       | n-tax-revenue reciept amounting to<br>sited by the importer in National Bar                                    | Quara                                                                            | ntine Officer                                                    |  |  |
|                                                                                                    | Off                                                                                                    | icer Details                                                                     |                                                                  |  |  |
| Copy for Information<br>1. A.H.C M/o.NFS&R, Is<br>2. Director, AQD Karac<br>3. Collector of Custom<br>4. Concerned Quarant | slamabad<br>chi<br>Is (Import) Karachi Seaport Karachi.                                                        | Quara                                                                            | ntine Officer                                                    |  |  |

Figure 72

- vii. Upon successful quarantine of the health of animals, the Quarantine officer will then provide a final release order from the system.
- viii. After approval of the release order request, a Release order will be generated, and the trader will be notified of the same.

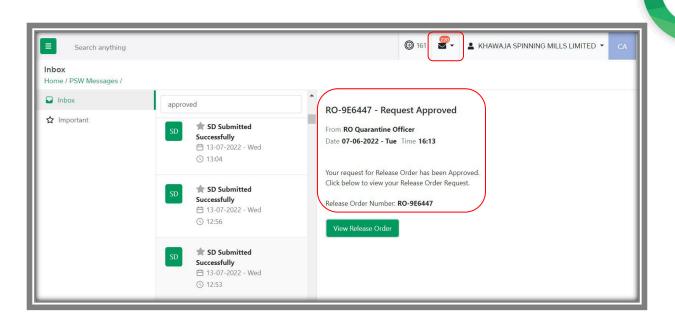

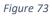

 ix. User will click on the "View Release Order" option to be directed towards the relevant RO. x. User will click on the small printer icon to download RO with a unique QR Code.

| ew Release Order                               |                                                                                 |                                                     |                                          |
|------------------------------------------------|---------------------------------------------------------------------------------|-----------------------------------------------------|------------------------------------------|
| ome / LPCO / Release Orders /                  |                                                                                 |                                                     |                                          |
| Request Document No<br>RO-B122F3               | SD Number<br>SD-1-0000085-<br>18072022                                          |                                                     | ssue Date<br>9-07-2022 > <b>∷</b> Expand |
| Consignment Information                        |                                                                                 |                                                     | Consignor Address                        |
| Consignee Name                                 | Consignee Address                                                               | Consignor Name                                      |                                          |
| FERTILITY & GENETIC SERVICES (PVT.)<br>LIMITED | 38-EAST, ZAHOOR PLAZA, JINNAH<br>AVENUE BLUE AREA, Islamabad<br>Islamabad Urban | PEARL METALS LLC 8750 OLD COLONY<br>WAY APT:1B ALEX | ANDRIA, VA                               |
| Declared Point of Entry                        | Declared means of conveyance                                                    | BL No                                               | Bill of Lading Issue Date                |
| Bertinoro                                      | SEA                                                                             | BL-Gen-1307-11                                      | 13-07-2022                               |
| Vessel Name                                    | Imported From                                                                   | Arrival Date                                        |                                          |
| An Xin Jiang                                   | United States                                                                   | 15-07-2022                                          |                                          |

Figure 74

| Search anything<br>iew Release Order<br>ome / LPCO / Release Orders /                       |                                                                                                    | RO-58DBE3_2022.pdf                                                    | EQ ··· 🛠 JUMITED -                    |
|---------------------------------------------------------------------------------------------|----------------------------------------------------------------------------------------------------|-----------------------------------------------------------------------|---------------------------------------|
| Request Document No<br>RO-B122F3                                                            | SD Number<br>SD-I-0000085-<br>18072022                                                               |                                                                       | Isoue Date<br>19-07-2022 > III Expand |
| Consignment Information<br>Consignee Name<br>FERTILITY & GENETIC SERVICES (PVT.)<br>LIMITED | Consignee Address<br>38-EAST, ZAHOOR PLAZA, JINNAH<br>AVENUE BLUE AREA, Islamabad<br>Islamabad Urban | Consignor Name<br>PEARL METALS LLC 8750 OLD COLONY<br>WAY APT:1B ALEX | Consignor Address.                    |
| Declared Point of Entry<br>Bertinoro                                                        | Declared means of conveyance<br>SEA                                                                  | BL No<br><b>BL-Gen-1307-11</b>                                        | Bill of Lading Issue Date 13-07-2022  |

Figure 75

#### xi.

### User can view the downloaded RO in prescribed AQD format.

| GOVERNMENT OF PAKISTAN<br>MINISTRY OF NATIONAL FOOD<br>SECURITY AND RESEARCH                                    | Form III<br>[See Rule 3(4)]                             |
|----------------------------------------------------------------------------------------------------|---------------------------------------------------------|
| ANIMAL QUARANTINE DEPARTMENT.                                                                                   | Release Order                                           |
| Book No.                                                                                                    | Station: Karachi Order No: RO-BAE25B/2022               |
| Book No:<br>Serial No:                                                                                          | Dated: 19-07-2022                                       |
| found healthy and is in conformation with the import health importer.                                           |                                                         |
| 1. Name and Address of Importer<br>38-EAST, ZAHOOR PLAZA, JINNAH AVENUE BLUE AREA,<br>Islamabad Islamabad Urban | 2. NTN or CNIC or Passport No.<br>0656910               |
| 3. Details of the Commodity<br>(1) PURE-BRED BREEDING ANIMALS                                                   | <b>4. H.S Code</b><br>(1) 0101.2100.0000                |
| 5. No. of packages/heads<br>N/A                                                                                 | 6. Quantity<br>(1) 123.00                               |
| 6. Exporting Country<br>Germany                                                                                 | 7. Bill of lading or Air way bill No.<br>BL-Gen-1307-04 |
| 8. By Sea or Air or Land Route<br>SEA                                                                           | 9. Port of Entry<br>Bertinoro                           |
| <b>10. Remarks</b><br>123123123                                                                                 |                                                         |
|                                                                                                    | cer Details                                             |
| Copy for Information to:-<br>1. Collector Pakistan Customs<br>2. Head of Department, AQD<br>3. Importer.        | Quarantine Officer                                      |

Figure 76

Alternate way to download approved RO

- xii. After approval of the release order request, a Release order will be generated, and the trader will be notified of the same.
- xiii. User can go to the Release Order tab in LPCO from Homepage. xiv. User will have a view of all RO requests.

| Search anything                             |                      |                           | <b>(</b> )                                        | 17689              | FERTILITY & C | GENETIC SERVICES | (PVT.) LIMITED |
|---------------------------------------------|----------------------|---------------------------|---------------------------------------------------|--------------------|---------------|------------------|----------------|
| <b>ase Order</b><br>e / LPCO / Release Orde | ers /                |                           |                                                   |                    |               |                  |                |
| Queue 182 Pro                               | ovisionally Approved | 0                         |                                                   |                    |               |                  |                |
| List of Release Ord                         | ers                  |                           |                                                   |                    |               | Search           | Q              |
| Agency                                      | Request Document     | SD Number                 | Trader Name / Age                                 | Certificate        | Submited On   | Status           | Action         |
| Protection                                  |                      |                           | (PVT.) LIMITED                                    |                    |               |                  |                |
| Animal Quarantine<br>Department             | RO-AB5592            | SD-I-0000084-<br>18072022 | FERTILITY &<br>GENETIC SERVICES<br>(PVT.) LIMITED | RO-<br>BAE25B/2022 | 19-07-2022    | Approved         | ₽              |
| Department of Plant<br>Protection           | RO-B122F3            | SD-I-0000085-<br>18072022 | FERTILITY &<br>GENETIC SERVICES<br>(PVT.) LIMITED | RO-<br>58DBE3/2022 | 19-07-2022    | Approved         | ₽              |
| Animal Quarantine<br>Department             | RO-538F3F            | SD-I-0000085-<br>18072022 | FERTILITY &<br>GENETIC SERVICES<br>(PVT.) LIMITED | RO-<br>958DB2/2022 | 19-07-2022    | Approved         | ₽              |

Figure 77

xv. User can click on the printer icon of relevant RO to download RO with a unique QR Code.

| Search anything                   |                      |                           |                                                   |                    |             |          |        |
|-----------------------------------|----------------------|---------------------------|---------------------------------------------------|--------------------|-------------|----------|--------|
| e / LPCO / Release Orde           | ers /                |                           |                                                   |                    |             |          |        |
| Queue 182 Pr                      | ovisionally Approved | 0                         |                                                   |                    |             |          |        |
| List of Release Ord               | ers                  |                           |                                                   |                    |             | Search   | ٩      |
| Agency                            | Request Document     | SD Number                 | Trader Name / Age                                 | Certificate        | Submited On | Status   | Action |
| Protection                        |                      |                           | (PVT.) LIMITED                                    |                    |             |          |        |
| Animal Quarantine<br>Department   | RO-AB5592            | SD-I-0000084-<br>18072022 | FERTILITY &<br>GENETIC SERVICES<br>(PVT.) LIMITED | RO-<br>BAE25B/2022 | 19-07-2022  | Approved | ₽      |
| Department of Plant<br>Protection | RO-B122F3            | SD-I-0000085-<br>18072022 | FERTILITY &<br>GENETIC SERVICES<br>(PVT.) LIMITED | RO-<br>58DBE3/2022 | 19-07-2022  | Approved | ₽      |
| Animal Quarantine<br>Department   | RO-538F3F            | SD-I-0000085-<br>18072022 | FERTILITY &<br>GENETIC SERVICES<br>(PVT.) LIMITED | RO-<br>958DB2/2022 | 19-07-2022  | Approved | ₽      |

Figure 78

| Search anything<br>ew Release Order<br>me / LPCO / Release Orders / |                                                                                                    | RO-58DBE3_2022.pdf                                                    |                   |
|---------------------------------------------------------------------|----------------------------------------------------------------------------------------------------|-----------------------------------------------------------------------|-------------------|
| Request Document No<br>RO-B122F3                                    | SD Number<br>SD-I-0000085-<br>18072022                                                               | Release Order No<br>RO-58DBE3/2022                                    | Issue Date        |
|                                                                     |                                                                                                    |                                                                       |                   |
| Consignment Information                                             |                                                                                                    |                                                                       | _                 |
| Consignment Information                                             | Consignee Address                                                                                    | Consignor Name                                                        | Consignor Address |
|                                                                     | Consignee Address<br>38-EAST, ZAHOOR PLAZA, JINNAH<br>AVENUE BLUE AREA, Islamabad<br>Islamabad Urban | Consignor Name<br>PEARL METALS LLC 8750 OLD COLONY<br>WAY APT:1B ALEX | Consignor Address |
| Consignee Name FERTILITY & GENETIC SERVICES (PVT.)                  | 38-EAST, ZAHOOR PLAZA, JINNAH<br>AVENUE BLUE AREA, Islamabad                                         | PEARL METALS LLC 8750 OLD COLONY                                      | Consignor Address |

Figure 79

## xvi. User can view the downloaded RO in prescribed AQD format.

| GOVERNMENT OF PAKISTAN<br>MINISTRY OF NATIONAL FOOD<br>SECURITY AND RESEARCH<br>ANIMAL QUARANTINE DEPARTMENT.                                             | Form III<br><u>(See Rule 3(4)</u> )<br>Release Order<br>Station: Karachi |
|----------------------------------------------------------------------------------------------------|--------------------------------------------------------------------------|
| Book No:                                                                                                    | Order No: RO-BAE25B/2022                                                 |
| Serial No:                                                                                                    | Dated: 19-07-2022                                                        |
| found healthy and is in conformation with the import health<br>importer.  1. Name and Address of Importer 38-EAST, ZAHOOR PLAZA, JINNAH AVENUE BLUE AREA, | 2. NTN or CNIC or Passport No.<br>0656910                                |
| Islamabad Islamabad Urban<br>3. Details of the Commodity<br>(1) PURE-BRED BREEDING ANIMALS                                                                | <b>4. H.S Code</b><br>(1) 0101.2100.0000                                 |
| 5. No. of packages/heads<br>N/A                                                                                                    | 6. Quantity<br>(1) 123.00                                                |
| 6. Exporting Country<br>Germany                                                                                                    | 7. Bill of lading or Air way bill No.<br>BL-Gen-1307-04                  |
| 8. By Sea or Air or Land Route<br>SEA                                                                                                    | 9. Port of Entry<br>Bertinoro                                            |
| 10. Remarks                                                                                                    |                                                                          |
| 123123123                                                                                                    |                                                                          |
|                                                                                                    | cer Details                                                              |
| Copy for Information to:-<br>1. Collector Pakistan Customs<br>2. Head of Department, AQD<br>3. Importer.<br>4. Office Copy.                               | Quarantine Officer                                                       |

Figure 80

#### 4.3.2.Rejection of RO

- i. In case of any anomaly, the Quarantine officer has the right to reject the Release order request.
- ii. User will be notified via the system.

| ITERS IFERTILITY & GENETIC SERVICES (PVT.) LIMITED ▼                                                 | TR |
|----------------------------------------------------------------------------------------------------|----|
|                                                                                                    |    |
| RO-AD358D - Request Rejected                                                                         |    |
| From RO Quarantine Officer Date 28-06-2022 - Tue Time 17:51                                          |    |
|                                                                                                    |    |
| Your request for Release Order has been Rejected.<br>Click below to view your Release Order Request. |    |
| Release Order Number: RO-AD358D                                                                      |    |
| View Release Order                                                                                   |    |
|                                                                                                    |    |

Figure 81

- iii. User can click on the View Release order option to view any remarks (if) added by the quarantine officer.
- iv. In case of rejection of RO, the disposal process of the goods would be followed.

# 5. ACRONYMS & ABBREVIATIONS

| S. No. | Acronyms | Definition                                |
|--------|----------|-------------------------------------------|
| 1.     | EC       | Export Certificate                        |
| 2.     | LPCO     | License, Permits, Certificates and Others |
| 3.     | NSW      | National Single Window                    |
| 4.     | OGA      | Other Government Agency                   |
| 5.     | RO       | Release Order                             |
| 6.     | PSW      | Pakistan Single Window                    |
| 7.     | SD       | Single Declaration                        |

# 6. CONTACT INFORMATION NEED ANY ASSISTANCE?

Please feel free to contact us at:

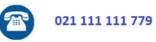

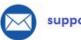

support@psw.gov.pk

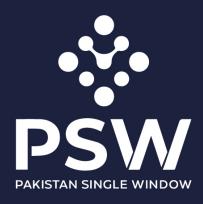

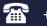

+92-51-9245605

info@psw.gov.pk

www.psw.gov.pk